**TALE** Instituto Nacional de Estadística

# **ENCUESTA DE HOGARES POR MUESTREO**

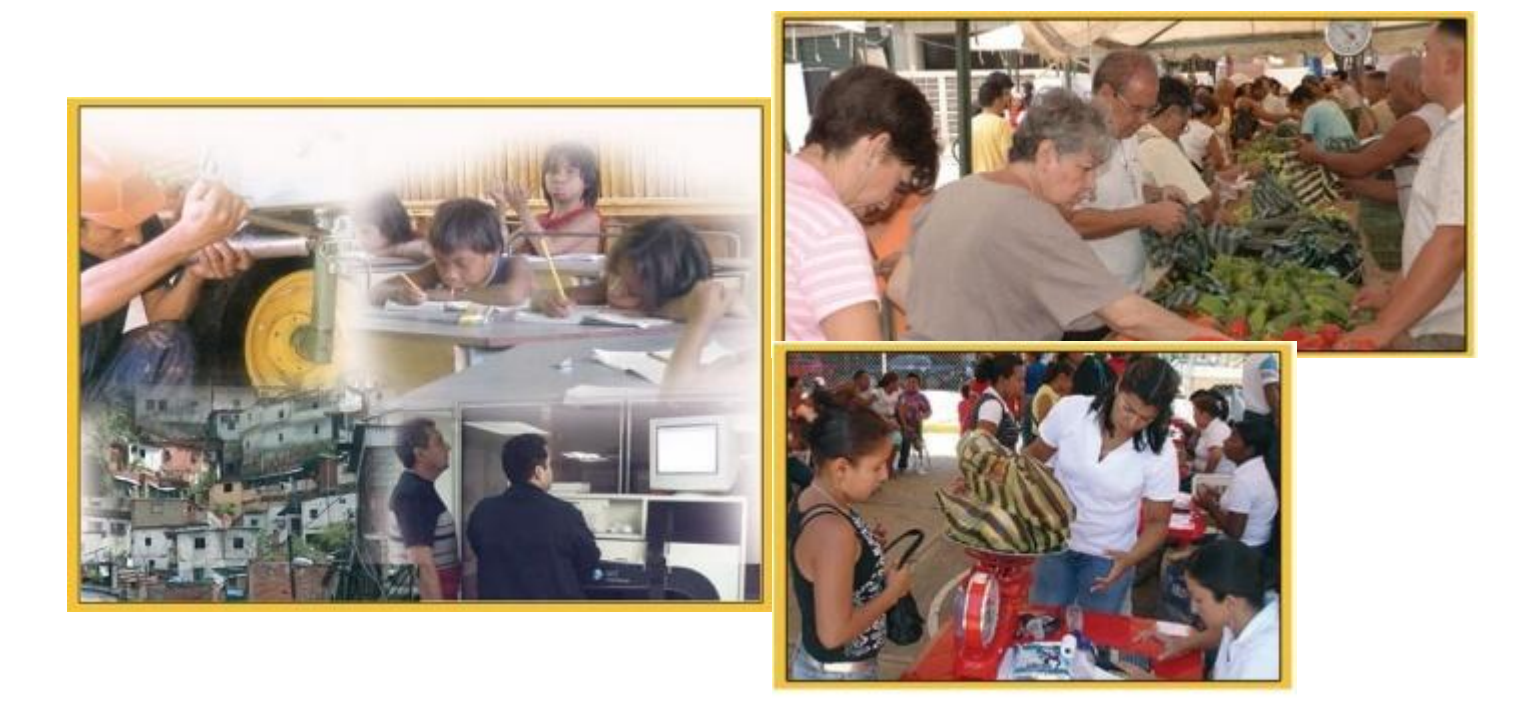

**Secundo Nacional de Estadística**<br>Cel República Bolivariana de Venezuela

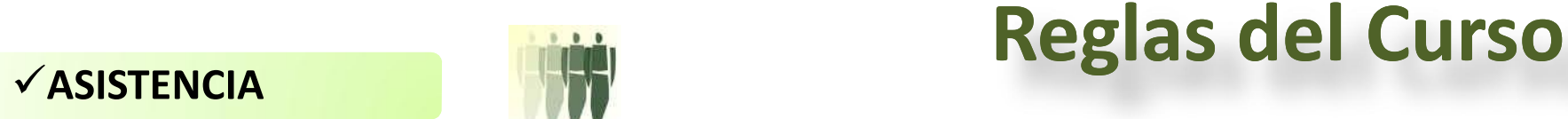

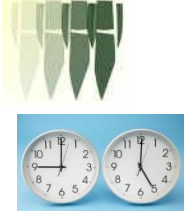

¸**PUNTUALIDAD**

**FACILITADOR.**

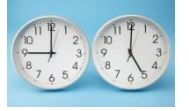

¸**ESTUDIAR EL MANUAL Y APLICAR SUS CONTENIDOS EN EL TRABAJO DE CAMPO.**

¸**LAS DUDAS PERSONALES CONVERSARLAS CON EL**

¸**SOLICITAR EL DERECHO DE PALABRA PALABRA.**

¸**ESCUCHAR A LOS COMPAÑEROS**

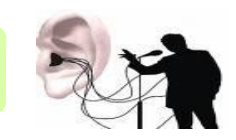

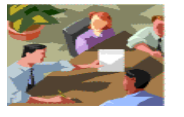

¸**COLOCAR EL CELULAR EN FUNCION DE VIBRAR.**

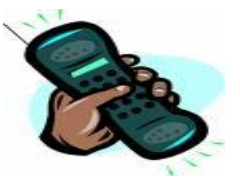

## *PRESENTACIÓN*

El Instituto Nacional de Estadística de acuerdo al Plan Estratégico 2009-2013 tiene la finalidad de coordinar el Sistema Estadístico Nacional (SEN) y producir estadísticas oficiales, dirigidas a la planificación nacional y al ejercicio del Poder Popular en la Gestión Pública.

En cuanto a la producción estadística, "La Encuesta de Hogares por Muestreo" , dada la información que registra y la periodicidad con que se recoge y procesa la data.

**Ce Instituto Nacional de Estadística** 

#### **Antecedentes**

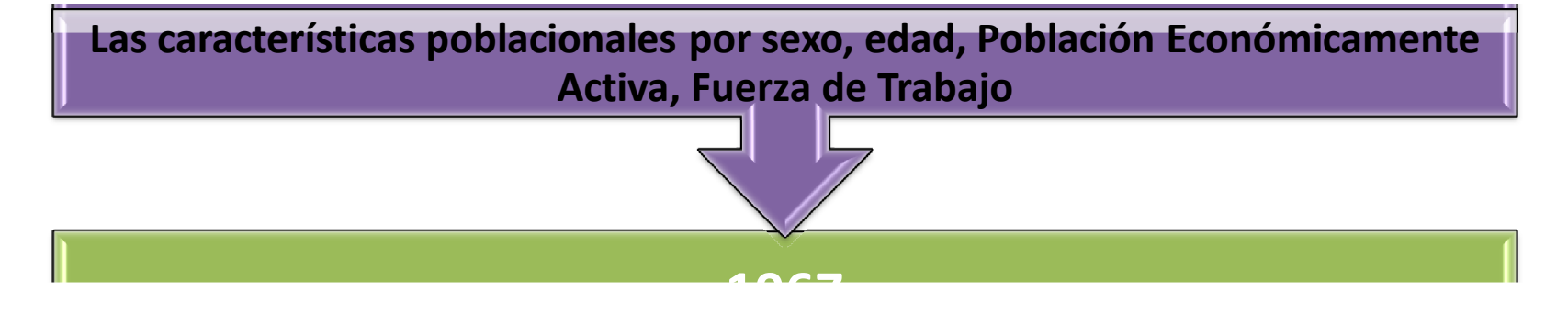

**Años 60**

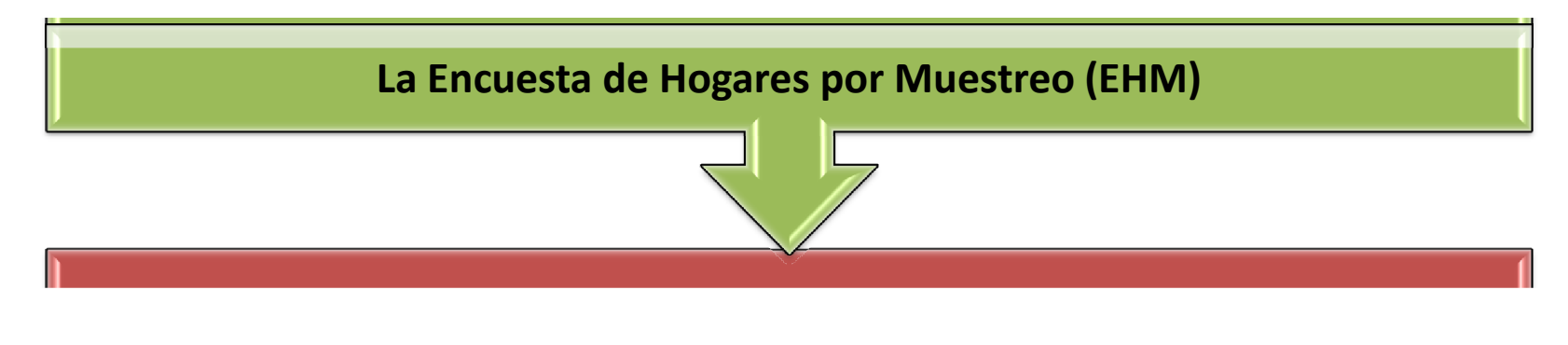

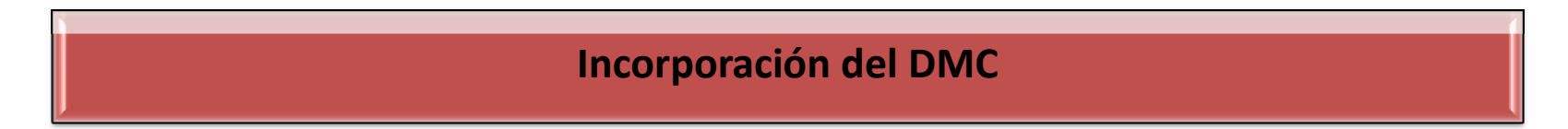

TNE Instituto Nacional de Estadística

## **AGENDA DEL TALLER**

TOC Instituto Nacional de Estadística

# **FUNCIONAMIENTO DE LA ENCUESTA A HOGARES POR MUESTREO**

## **Funcionamiento de EHM**

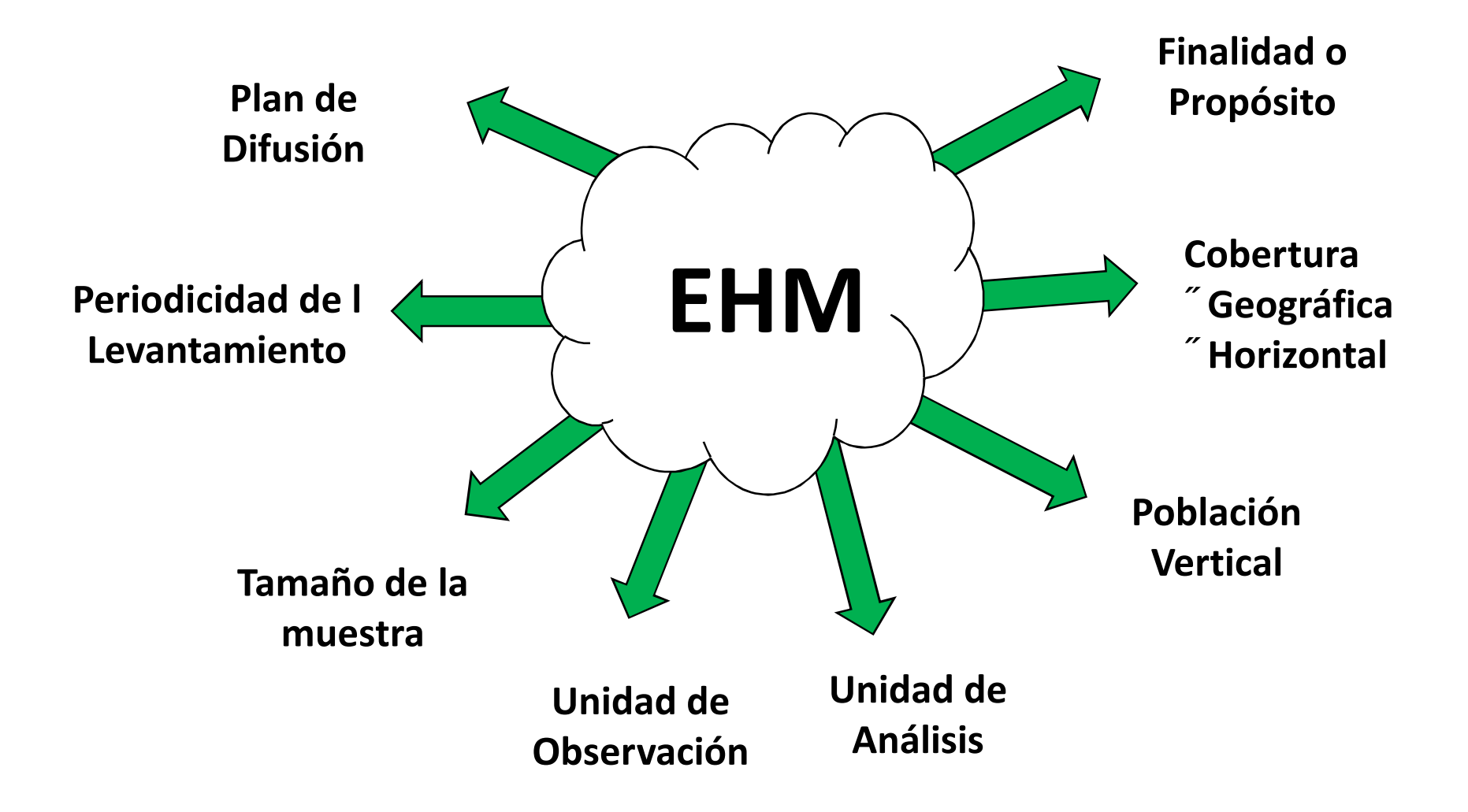

C Instituto Nacional de Estadística

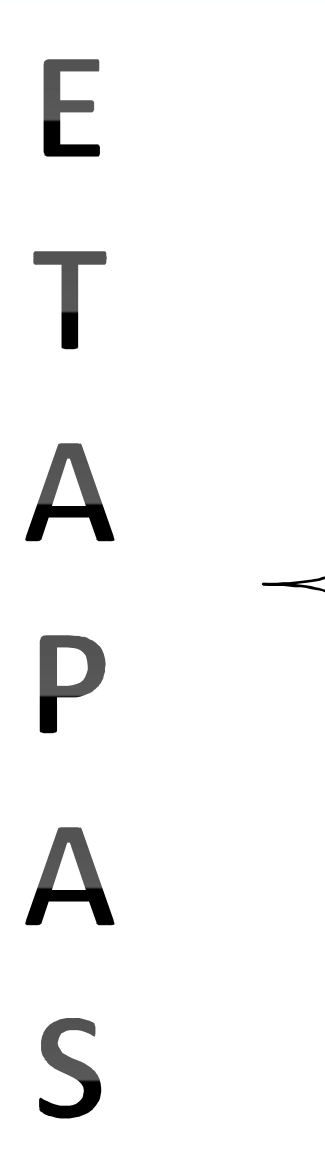

- 1. Conceptual
- 2. Actualización de la Muestra.
- 3. Levantamiento de los Datos.
- 4. Transmisión de los Datos.
- 5. Validación .
- 6. Codificación Asistida.
- 7. Procesamiento.
- 8. Análisis.
- 9. Difusión .

TNE Instituto Nacional de Estadística

# **ASPECTOS BÁSICOS DEL LEVANTAMIENTO**

**VE Instituto Nacional de Estadística**<br>NE República Bolivariana de Venezuela

## **Aspectos Básicos**

#### • Encuestador

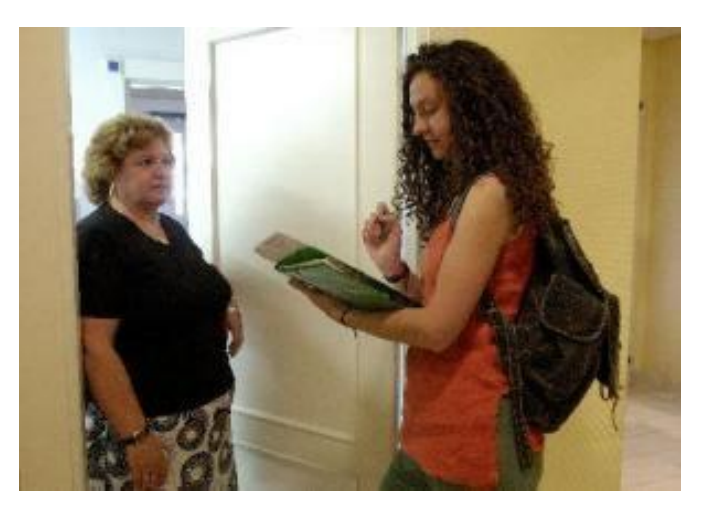

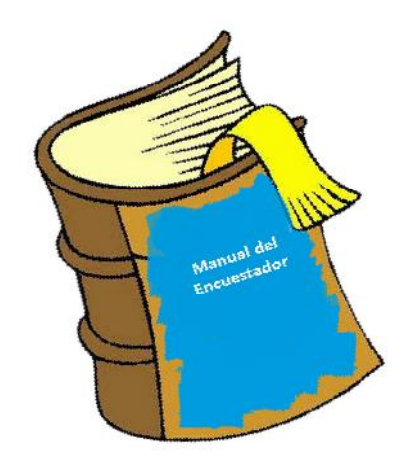

#### Deberes del Encuestador

## **Recomendaciones Generales**

- **Haga la entrevista en horas oportunas.**
- **Hacer uso correcto del Uniforme**
- **Sea siempre agradable, cortés y convincente.**
- **No use el teléfono celular durante la entrevista**
- **No fumar ni masticar chicles.**
- **No usar lentes oscuros.**

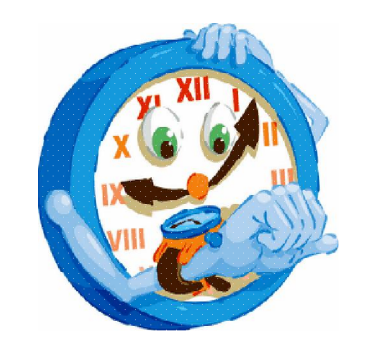

### **Recomendaciones Generales**

- **Mantenga buena presencia**
- **No inducir la respuesta.**
- **No mostrar curiosidad ni asombro.**
- **Mantener el ritmo de la entrevista.**
- **Evite discusiones con el entrevistado.**
- **No acepte dinero ni recompensas.**

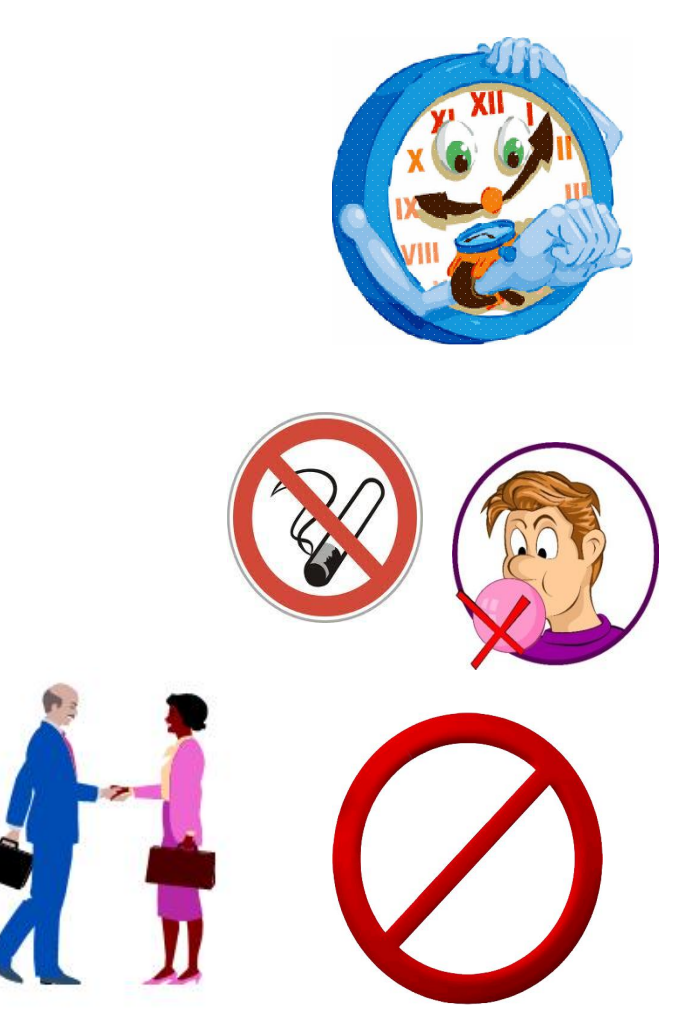

#### **¿Cómo hacer las preguntas?**

- **En estricto orden que aparecen el dispositivo**
- **Léalas tal y como están escritas, nunca cambie el texto.**
- **Lea sólo el texto de las preguntas cuando ésta termine en signo de interrogación (?).**
- **Lea el texto de las preguntas y las posibles respuestas cuando ésta termine en dos puntos (:).**
- **Lea las preguntas despacio y con voz clara.**
- **Aclare cualquier duda de ser necesario**
- **Todas, aunque la respuesta parezca obvia**

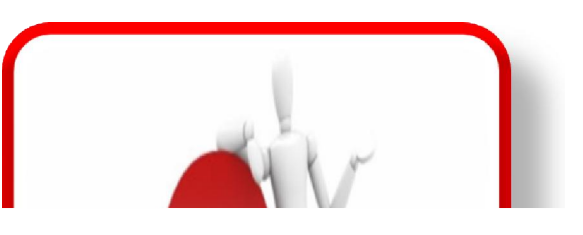

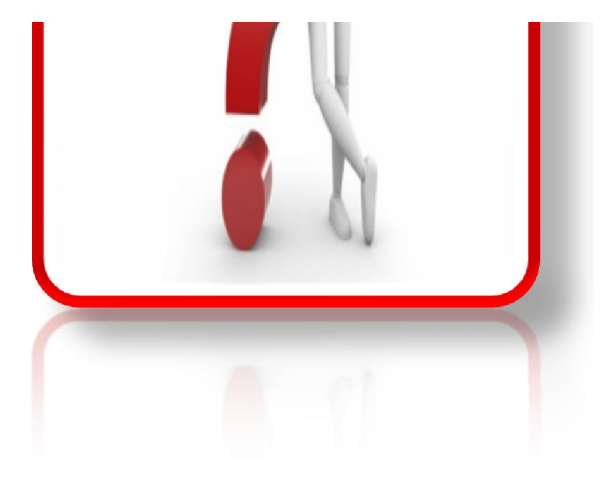

- •Antes de salir a campo debe analizar las características del lote que le ha sido asignado
- •Recorrer y verificar el lote y, registrar los cambios en la carpeta/control.
- •Localizar las viviendas seleccionadas
- •Verificar las direcciones del listado y características de las viviendas con la realidad de campo
- •Consulte a su Supervisor de Campo, cada vez que sea necesario

### **La Entrevista**

La entrevista es el medio que se usa en esta investigación para obtener los datos con base en las indicaciones establecidas en los cuestionarios. La entrevista es directa y se realiza sobre todos los hogares que se encuentren en las viviendas seleccionadas en la muestra.

La entrevista es el momento más importante de la encuesta, siendo determinante para todos los procesos posteriores y su éxito depende de muchos factores

**VC** Instituto Nacional de Estadística

#### **Materiales**

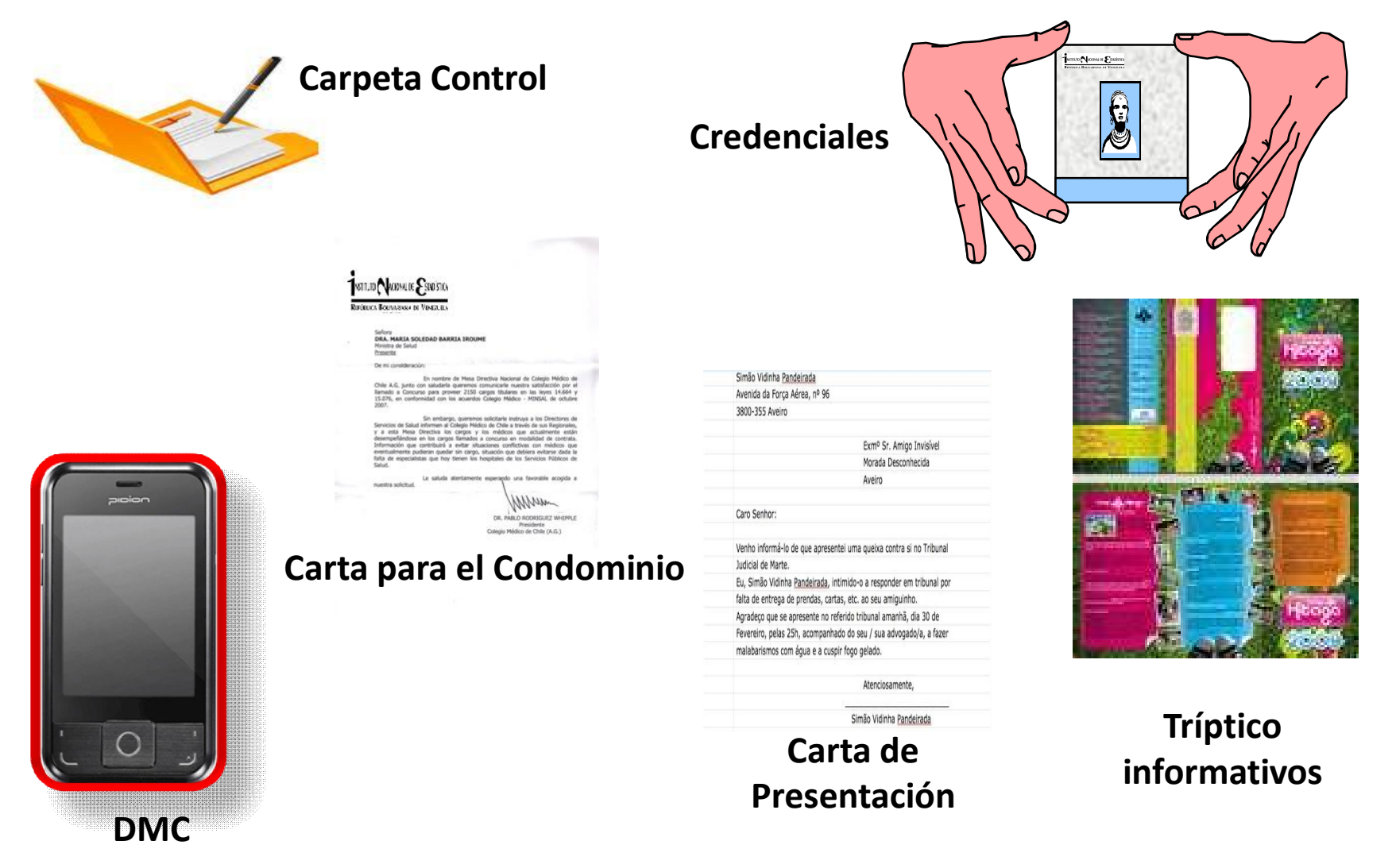

### **¿Cómo desarrollar la entrevista?**

- **Identifíquese como funcionario del INE.**
- **Solicite al jefe del hogar o a un informante.**
- **Entregue la carta de presentación.**
- **Explique la razón de su visita.**
- **Explique la confidencialidad de los datos y el procesamiento Global de datos.**
- **Importancia del trabajo.**
- **Finalidad y objetivos de la encuesta.**
- **El por qué de la selección de esa vivienda.**

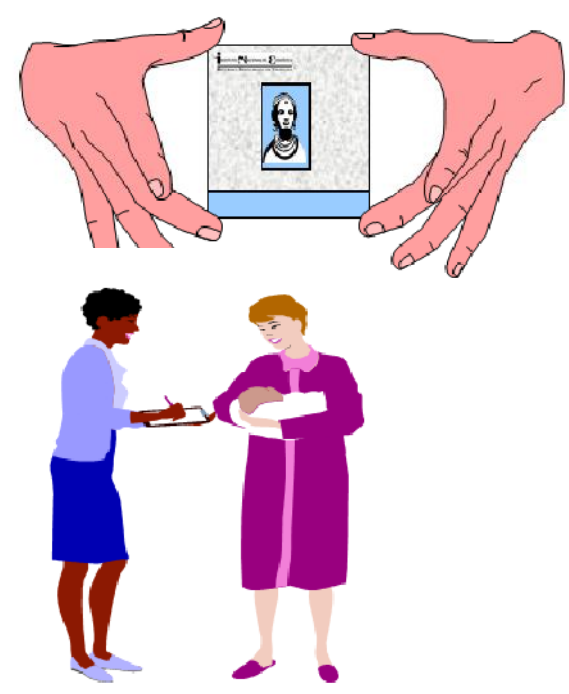

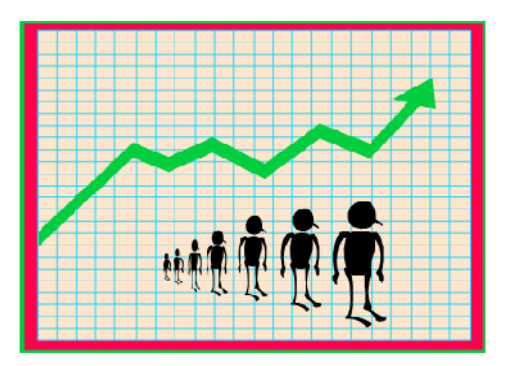

TNE Instituto Nacional de Estadística

## **INSTRUCCIONES DE CAMPO**

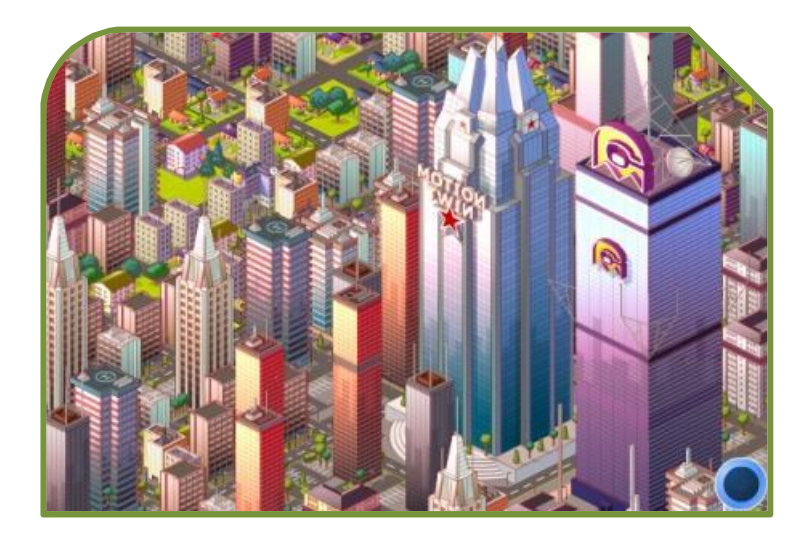

#### **Área Urbana**

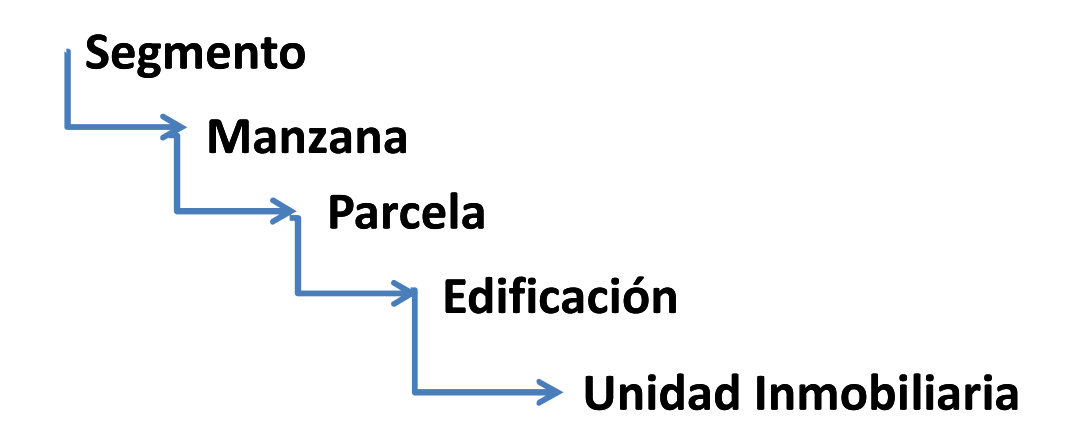

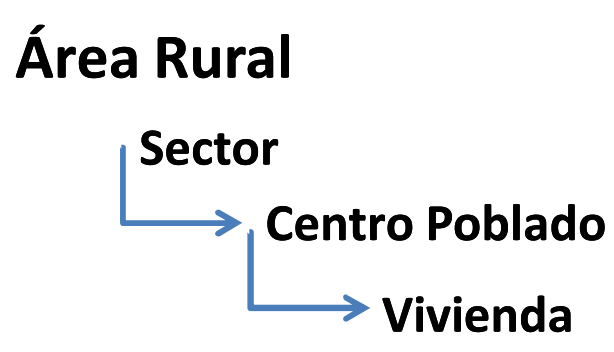

#### **Lote**

**Agrupación de Viviendas o Unidades Inmobiliarias**

#### **SEGMENTO**

Área geográfica para fines estadísticos conformada para la organización del trabajo, consta entre 180 a 200 viviendas en promedio ubicadas en áreas urbanas, los límites que las dividen son calles, avenidas autopistas, aún cuando cualquier otro elemento o accidente geográfico se puede utilizar como tal. Sin embargo es posible encontrar agrupaciones de más de 220 viviendas ubicadas en zonas foráneas o marginales, cuya estructura no presenta agrupaciones de viviendas por manzana

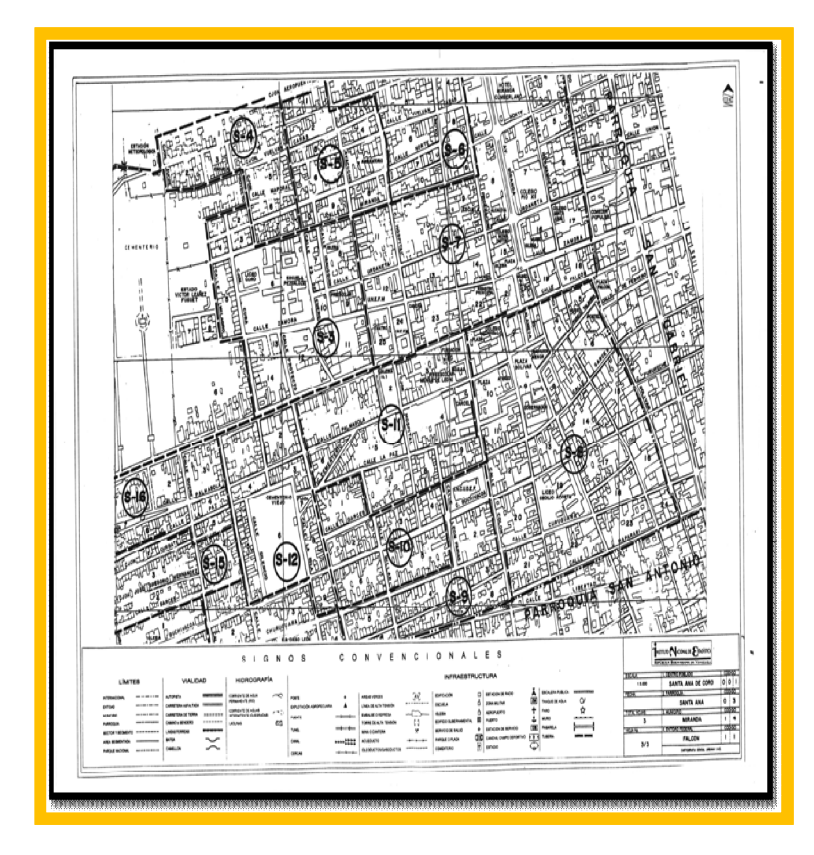

**MANZANA:** Unidad espacial que contiene varias parcelas delimitada por calles, avenidas u otros elementos naturales, culturales o cartográficos. Las manzanas varían en tamaño y forma, según la cantidad y disposición de las parcelas y las edificaciones que ellas contengan o no.

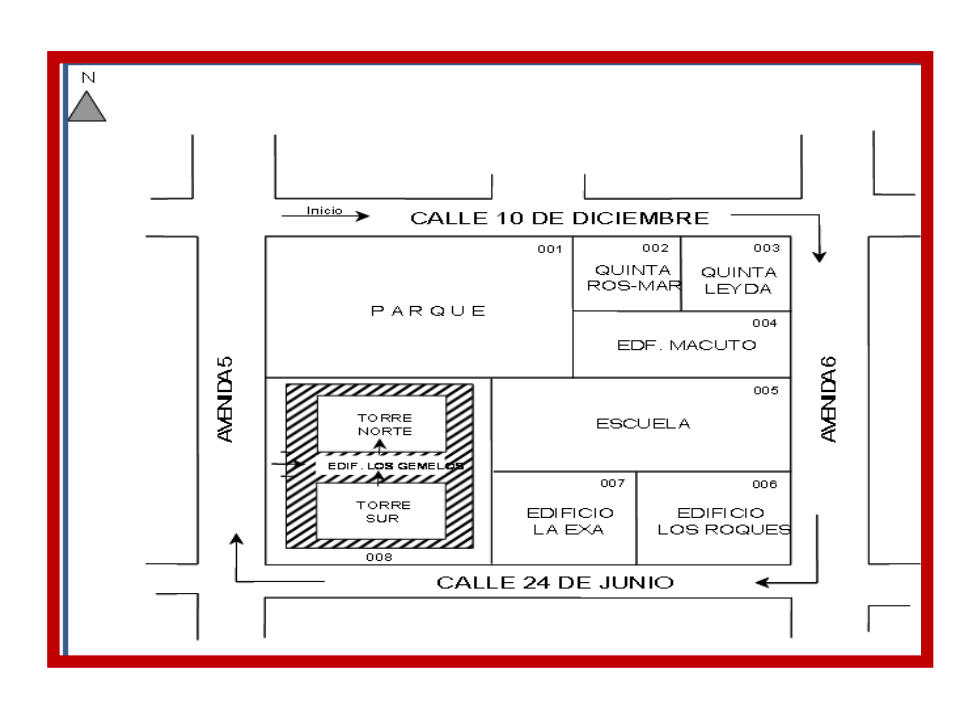

#### **PARCELA**

Porción de terreno continuo y con límites definidos que puede contener o no edificaciones, en donde se pueden desarrollar actividades residenciales, industriales, culturales, recreacionales, etc.

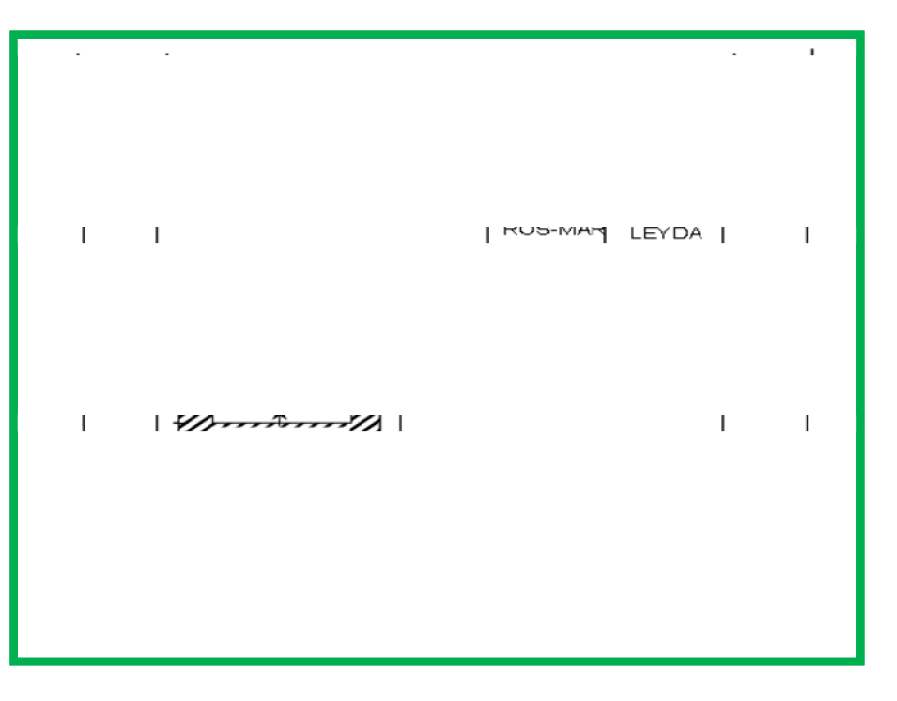

ÿ**EDIFICACIÓN:** Es toda construcción que tenga fines habitacionales, comerciales, de servicio, industriales, culturales, entre otros. Exceptuando las casetas de vigilancia o las garitas que son usadas para el fin que fueron construidas.

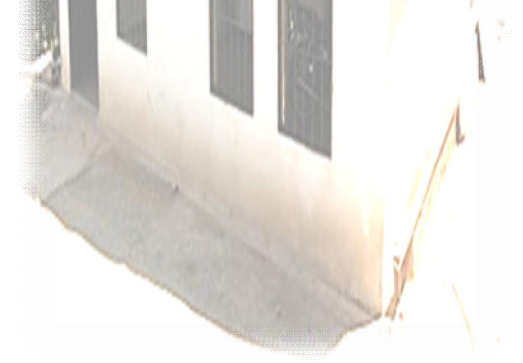

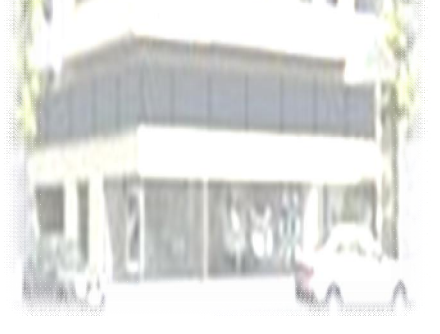

#### **UNIDAD INMOBILIARIA**

Es una edificación o parte de una edificación, separada e independiente, es decir, con divisiones que permitan diferenciarla de otras y que tiene acceso directo desde la vía pública o desde un área común de circulación. Ha sido construida expresamente, adaptada o dispuesta para fines diversos.

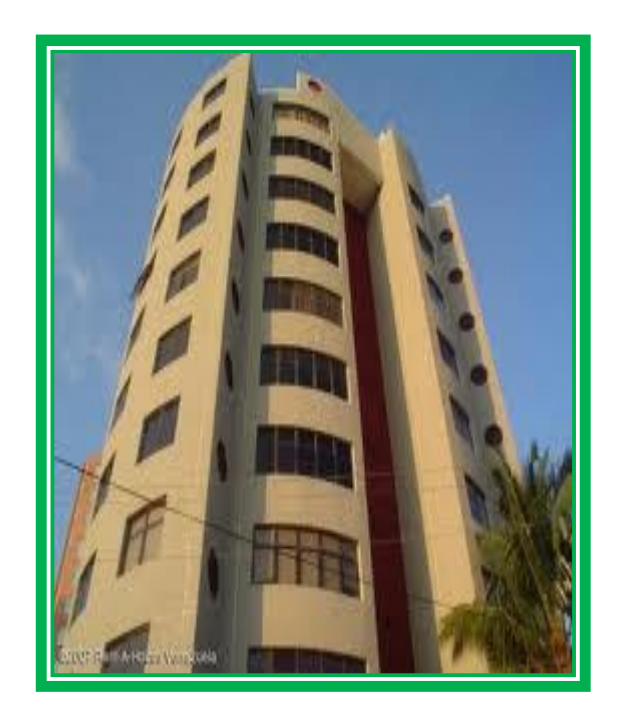

**SECTOR:** Área geográfica para fines estadísticos, conformada para la organización del trabajo, consta entre 80 a 120 viviendas, 100 viviendas en promedio aproximadamente, ubicadas en áreas rurales, en las cuales predominan las explotaciones agropecuarias, los centros poblados y las actividades de tipo primario.

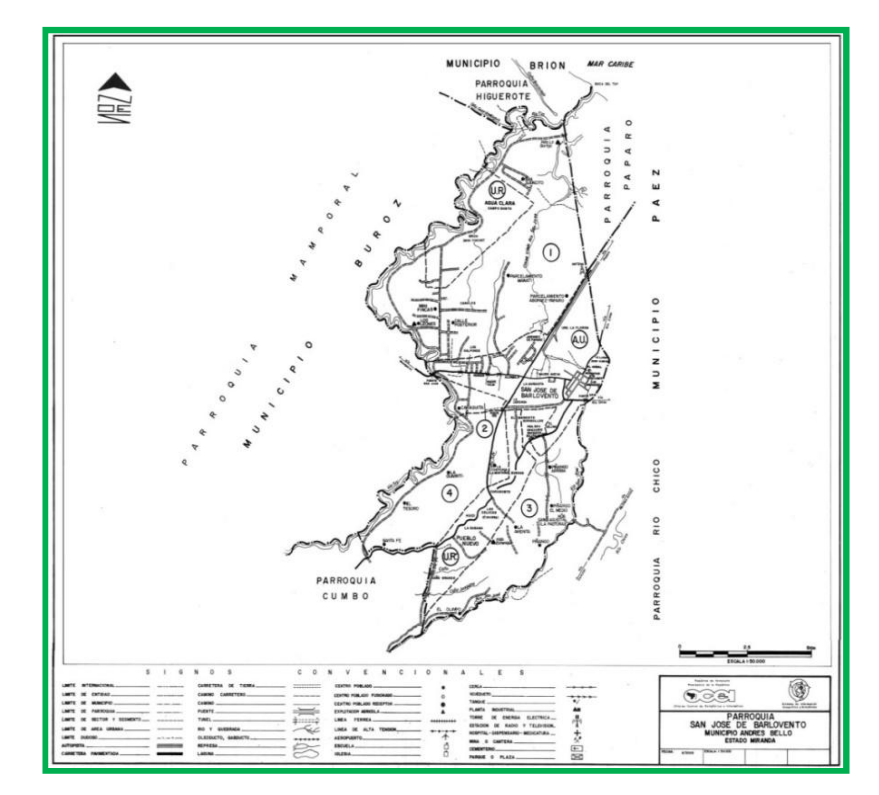

**CENTRO POBLADO:** Todo asentamiento poblacional donde sus pobladores o habitantes manifiestan un sentido de pertenencia, lo que se traduce en la denominación de un nombre o topónimo que lo identifica, está conformado por 3 ó más unidades de vivienda.

C Instituto Nacional de Estadística República Bolivariana de Venezuela

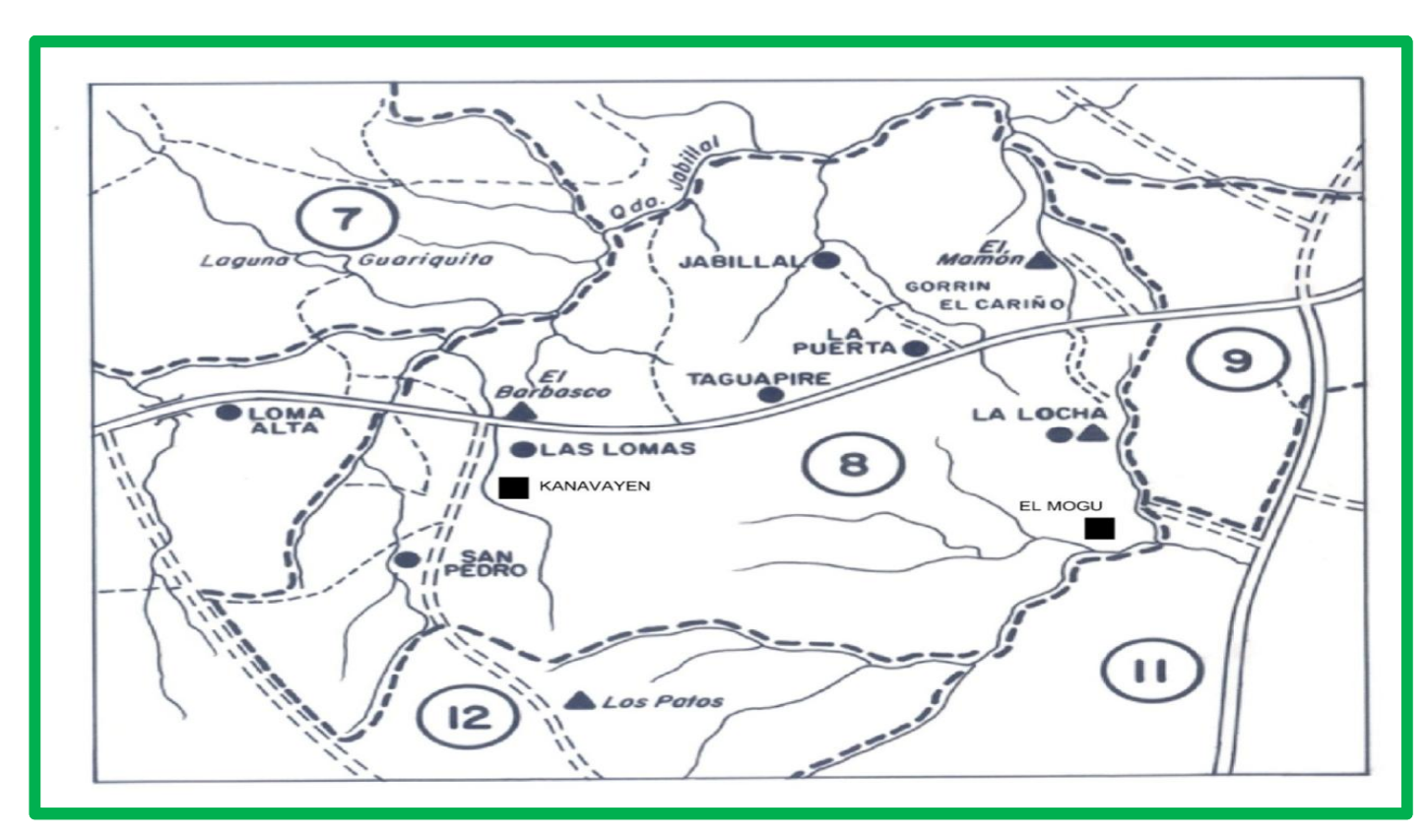

**LOTE:** Son subdivisiones de los segmentos o sectores censales. Cada Lote esta conformado aproximadamente por 15 viviendas (aunque estas pueden variar de 15 a 22 viviendas por lote) tanto en los segmentos como en los sectores.

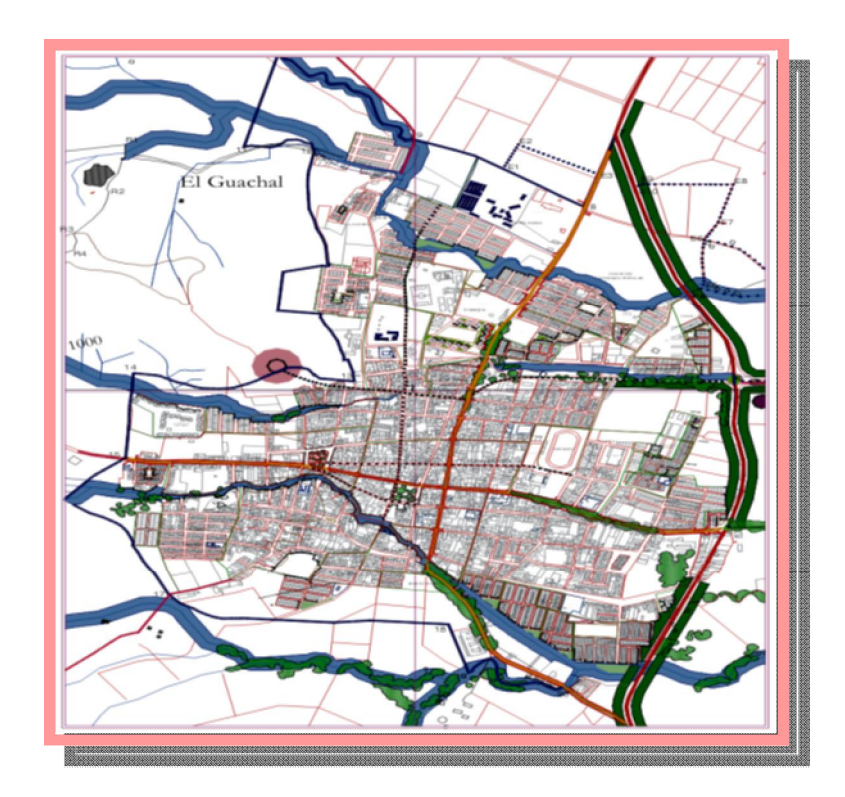

# **NÚMERO DE LÍNEA REFERENCIAS OBSERVACIONES**

TOC Instituto Nacional de Estadística

## **TRABAJO GRUPAL**

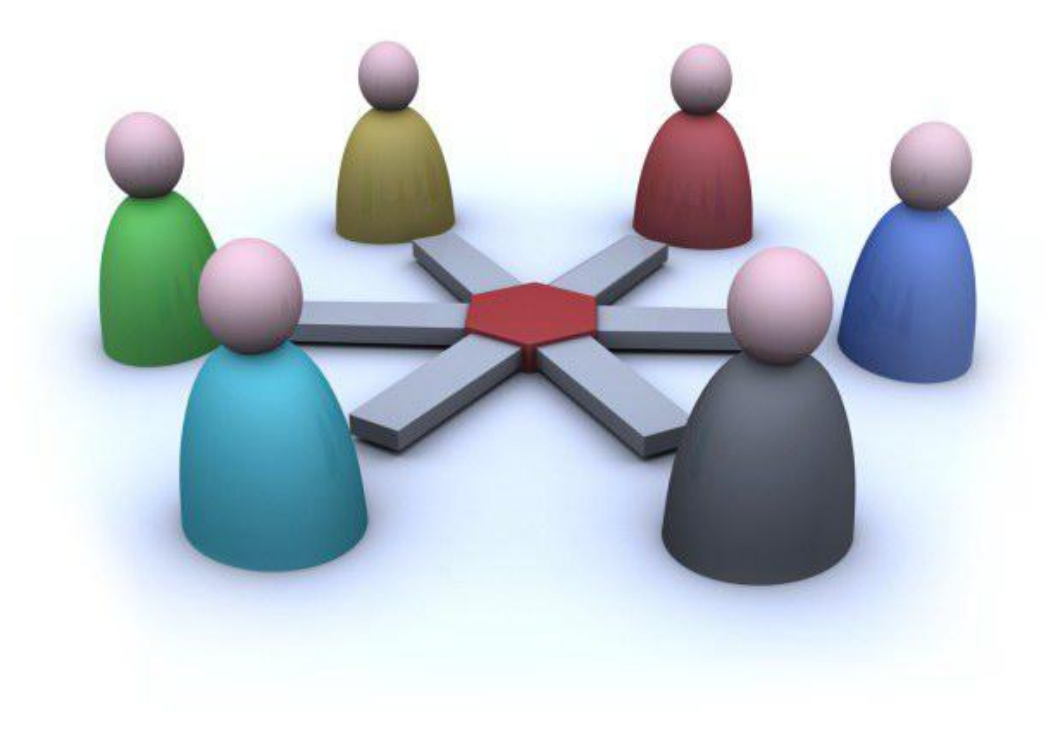

## **Áreas Operativas**

Son áreas convencionales definidas por el Instituto Nacional de Estadística, para recabar información y organizar tanto el trabajo de oficina como el de campo, constituyen una herramienta fundamental para el levantamiento de información censal y estadística en general. Están divididas en:

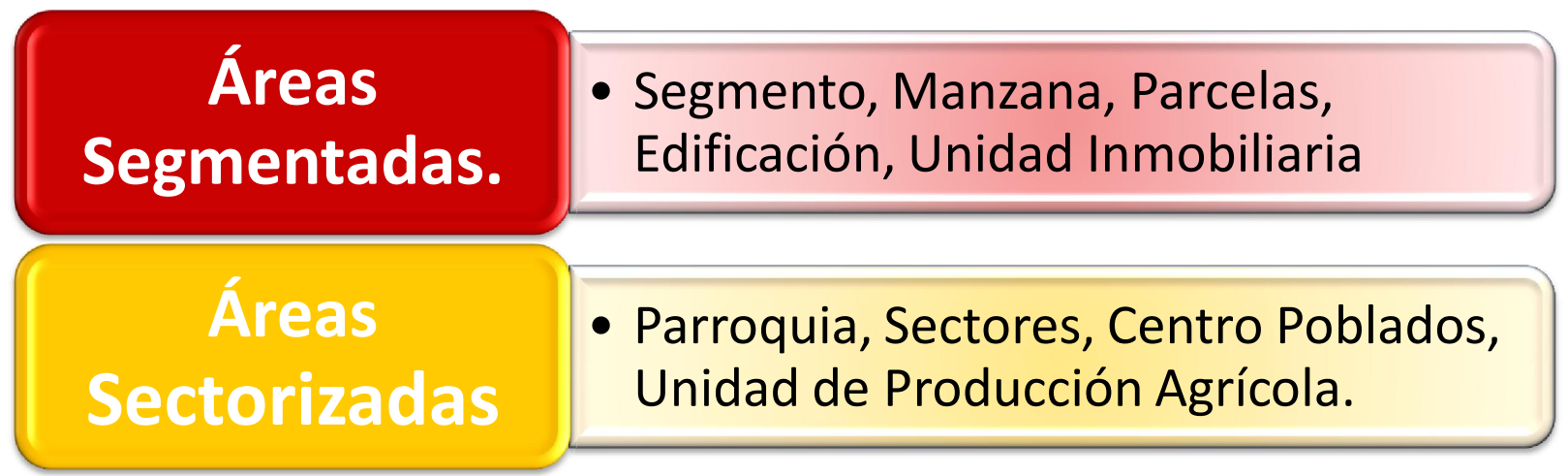

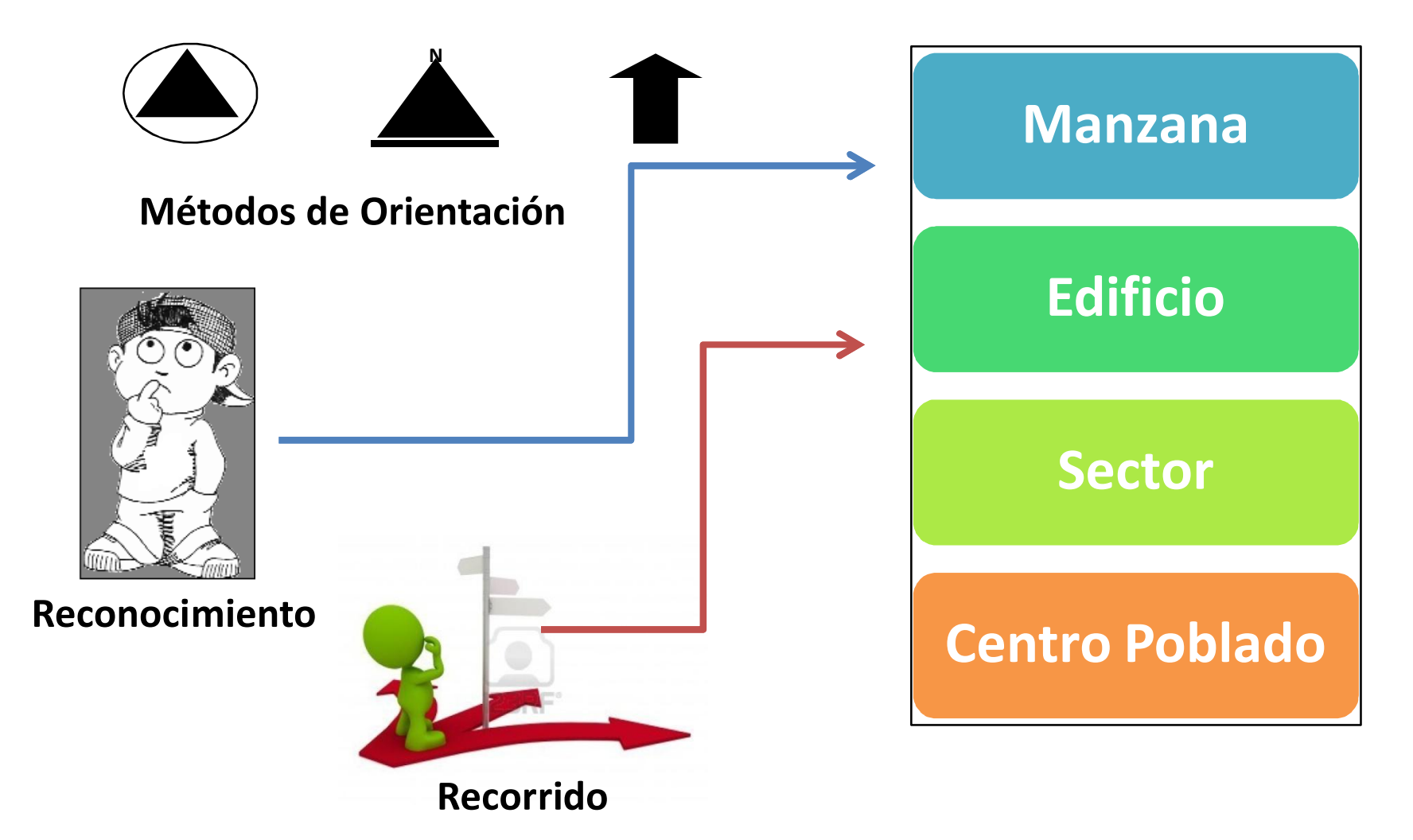

**Matituto Nacional de Estadística**<br>A República Bolivariana de Venezuela

### **Carpeta Control**

**CONTROL: 001 LOTE: 11** 

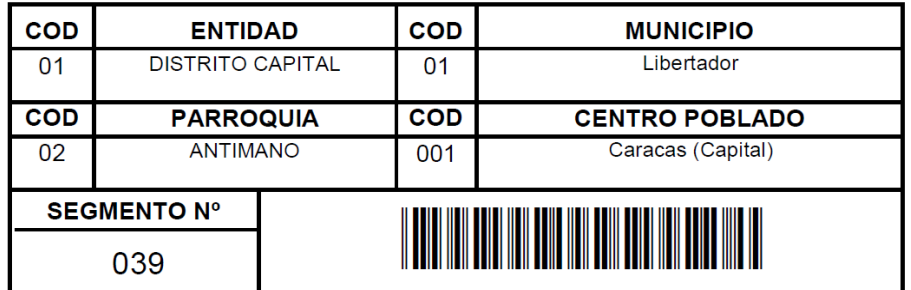

#### **ETIQUETA SEGMENTO (URBANA)**

Son las etiquetas correspondientes a las carpetas de áreas que comprenden

las localidades ó centros poblados de 2500 habitantes ó más.

**CONTROL: 001 LOTE: 11** 

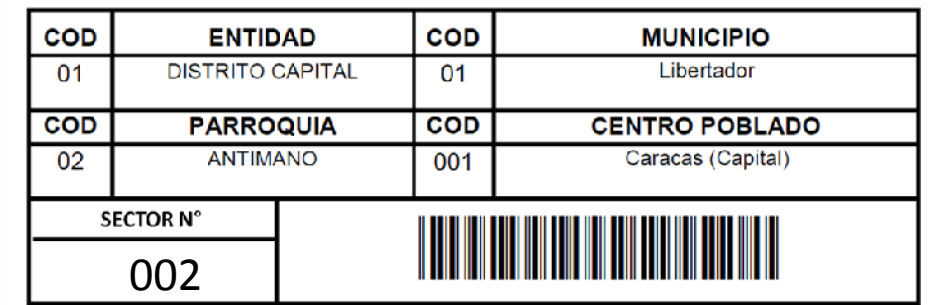

#### **ETIQUETA SECTOR (RURAL)**

Son las etiquetas correspondientes a las carpetas de las áreas que comprenden las localidades con menos de 2500 habitantes.

## **Carpeta Control**

#### **Mapa o Plano Cartográfico:**

Representación a escala de una zona determinada en la que aparecen indicados detalles de edificios, casas, límites, montañas, cerros, ríos, quebradas, etc. Esta realizado basándose en fotografías aéreas de la zona.

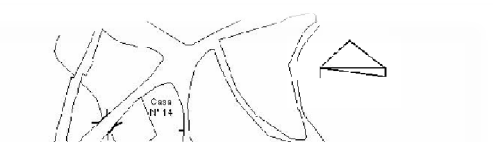

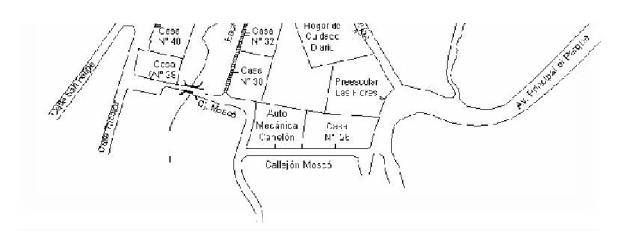

**NOTA:** Todos los cambios deben ser registrados en el formato SIEH -06 Anexos a la carpeta control y enviados a la Gerencia de Sistema de Información Geográfica y Estadística (SIGE).

## **Carpeta Control**

• **AC- 3 y AC-1 Descripción de los limites del lote de enumeración urbanizada**. Referencias Geográficas importantes, las cuales sirven de ayuda al encuestador .

#### **MM- 111 Listados de Vivienda.**

En esta planillas se recoge la siguiente información:

- Código de Entidad.
- Número de Control.
- $"$  Número de Lote.
- Número de segmento o sector.
- Número de línea de la vivienda.

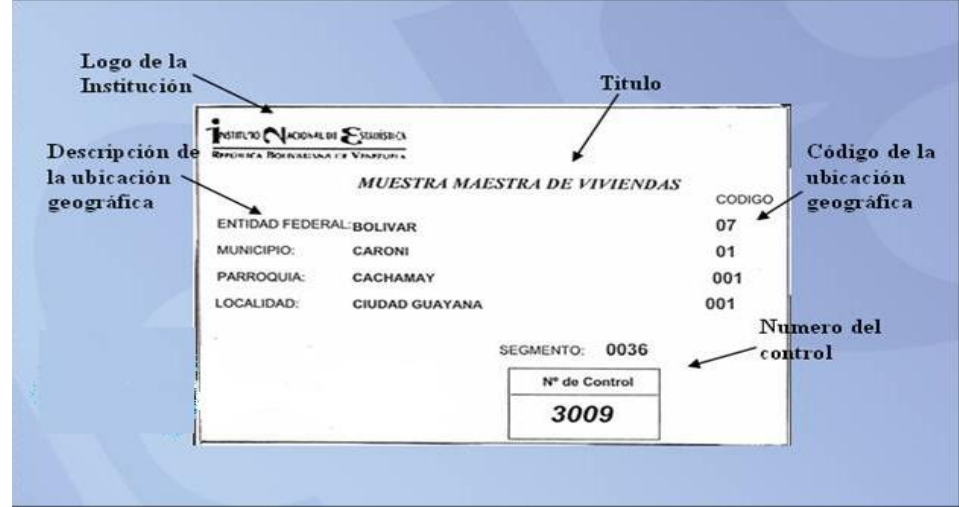

#### **PLANILLAS DE SELECCIÓN DE LOTES**

En el interior de las carpetas, se encuentra un juego de documentos compuesto por planilla MM -111, RUI-6 (croquis de manzana) y mapa del segmento, que se encuentran en su interior.

#### **Formato (SIEH-06), problemas encontrados durante el levantamiento**

#### *RECUERDE:*

- ÿVerifique que la descripción de la ubicación de la primera y última vivienda del lote seleccionado,
- ÿDebe tener resaltado en el croquis el lote seleccionado en la planilla MM 111..
- $\triangleright$ Verifique que la toponimia del plano del segmento y de los croquis se lean claramente.

**RECORRIDO DE LOS LÍMITES DEL LOTE**

**DIVISIÓN DEL SEGMENTO Y/O SECTOR EN LOTES**

**ACTUALIZACIÓN DEL LOTE**

**RECORRIDO DEL LOTE**

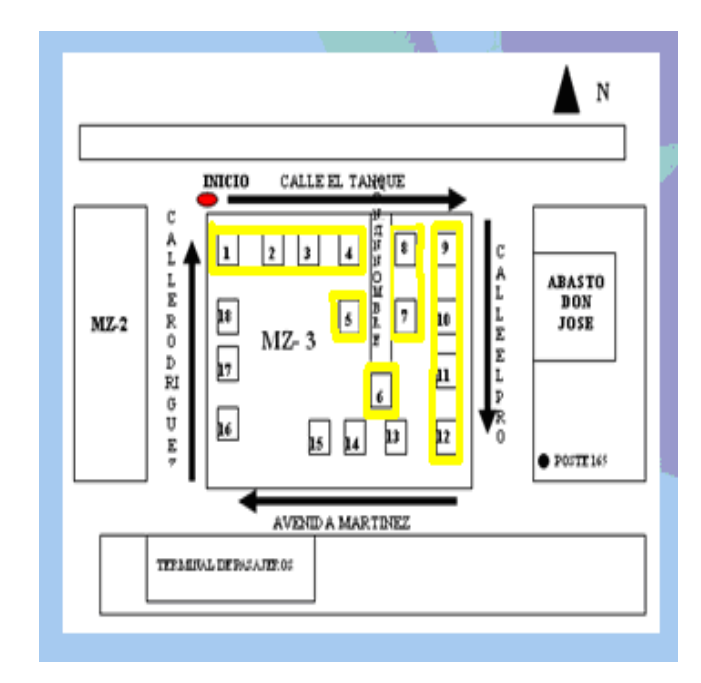

TOC Instituto Nacional de Estadística

## **RECORRIDO EN CAMPO**

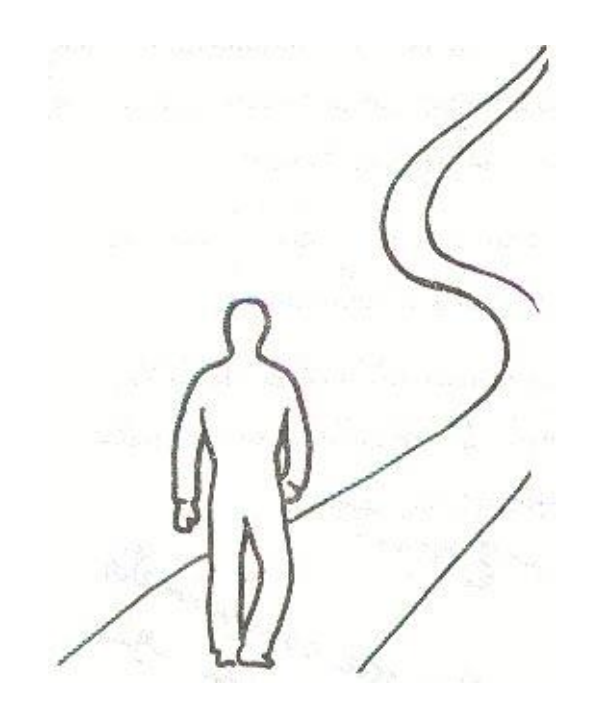

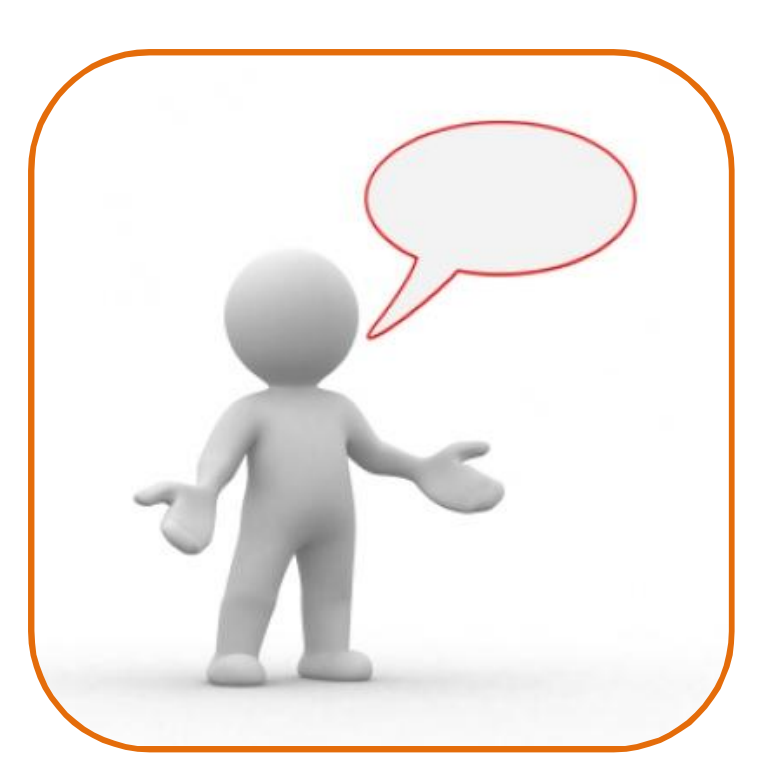

TNE Instituto Nacional de Estadística

# **MANEJO DEL DISPOSITIVO MÓVIL DE CAPTURA**

## **Dispositivo Móvil de Captura**

Los Dispositivos Móviles de Captura (DMC), son computadoras de bolsillo que permiten :

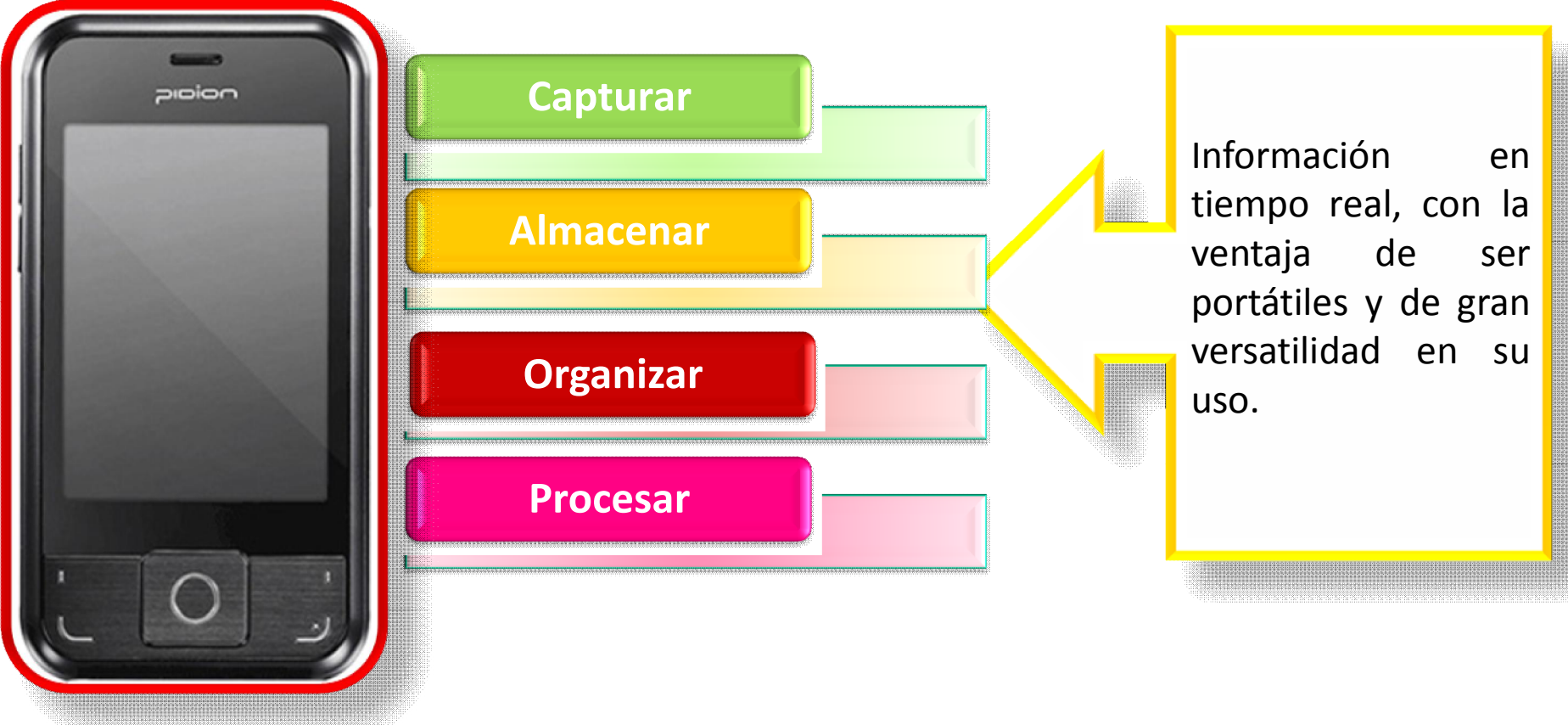

## **Características del DMC**

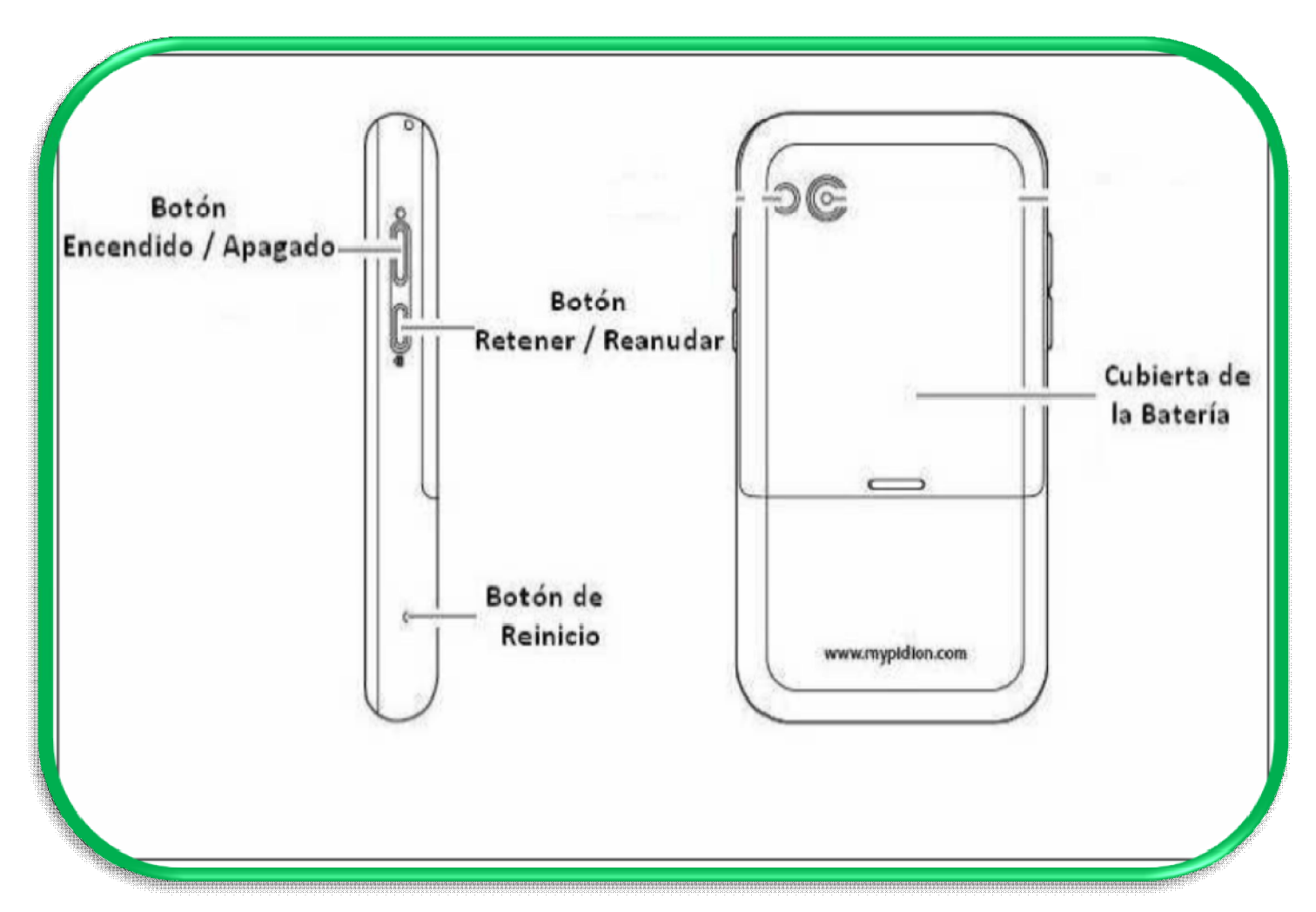

## **Características del DMC**

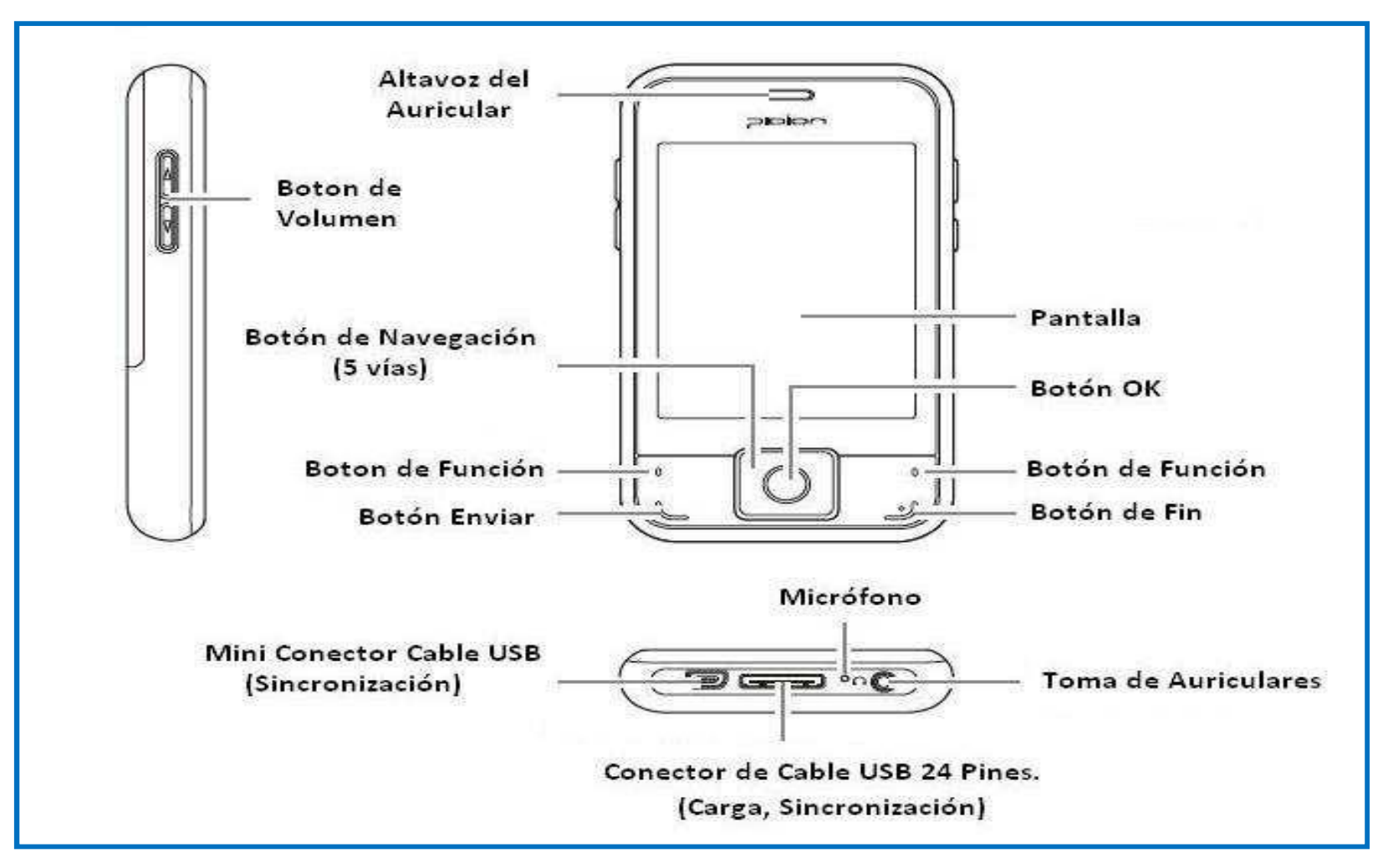

## **Accesorios del equipo**

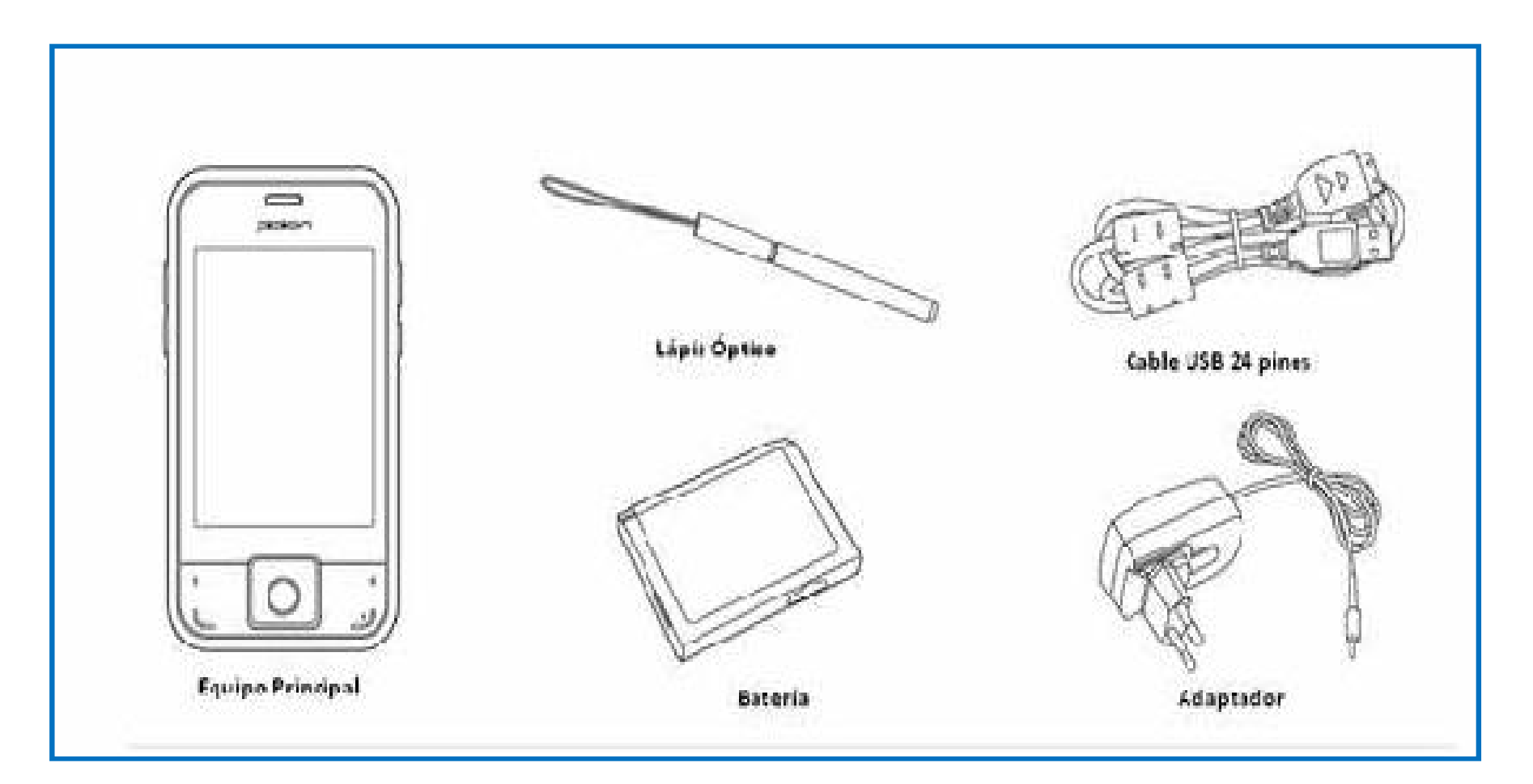

TNE Instituto Nacional de Estadística

#### **Manejo del DMC**

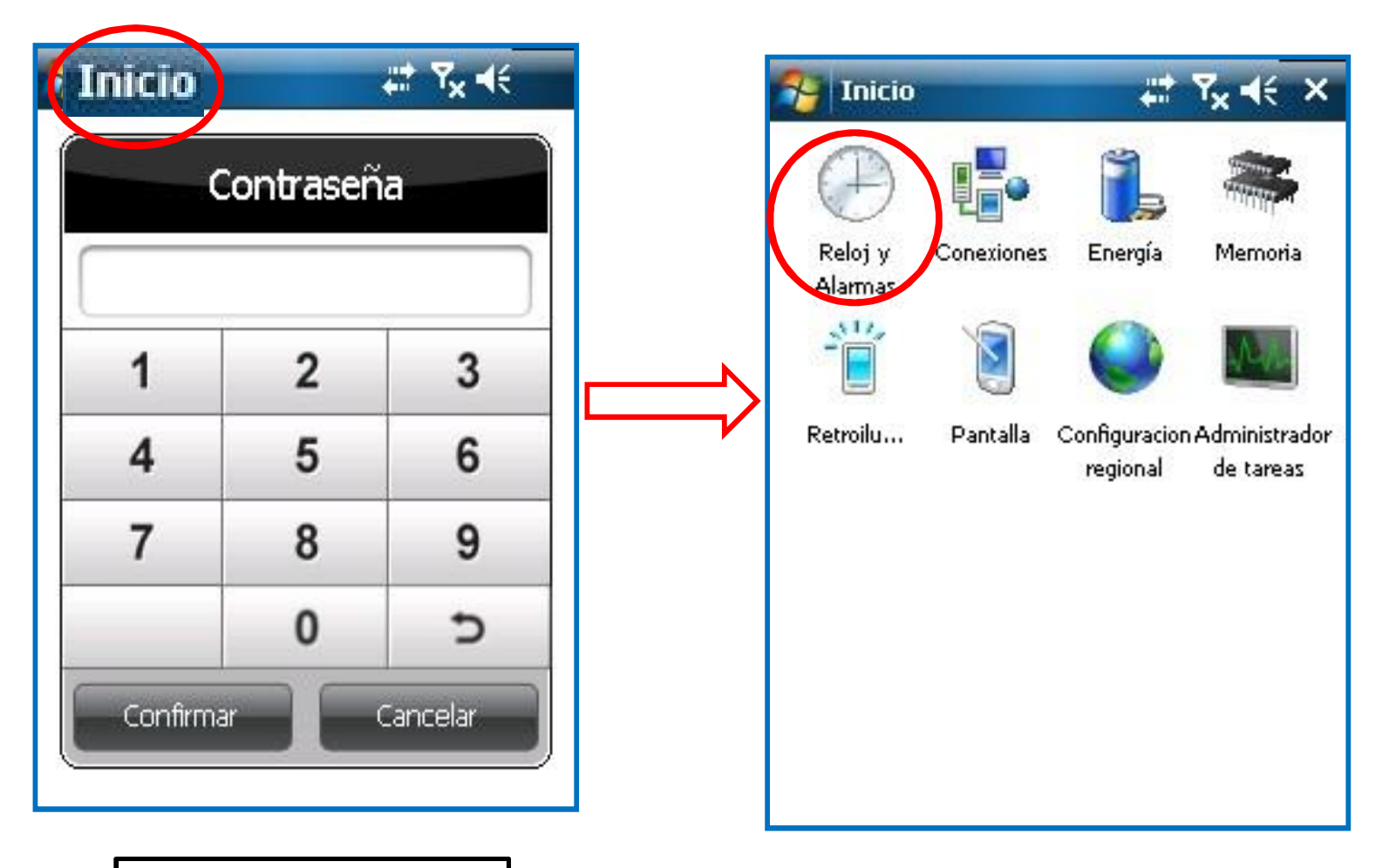

#### **Clave:8637**

### **Manejo del DMC**

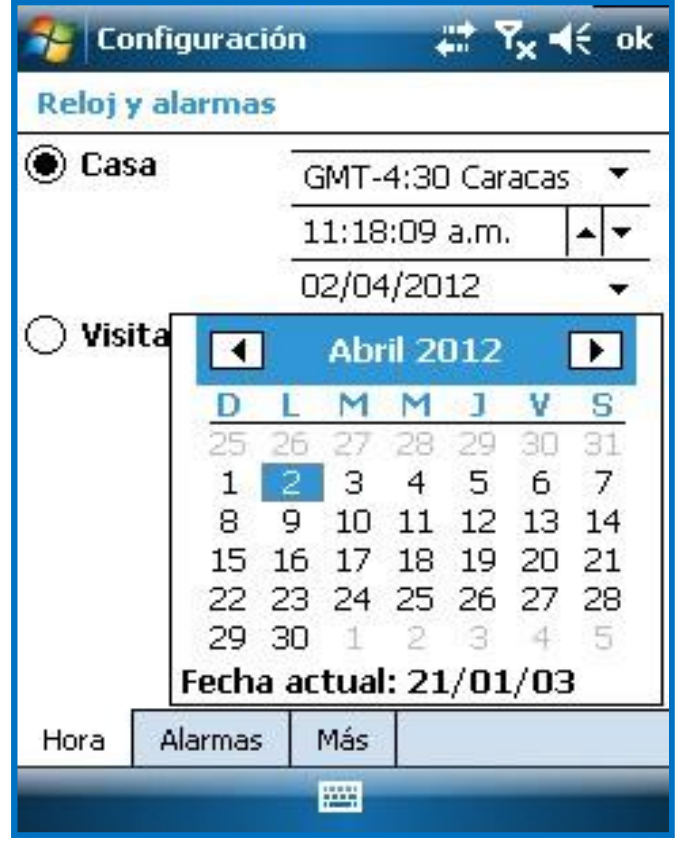

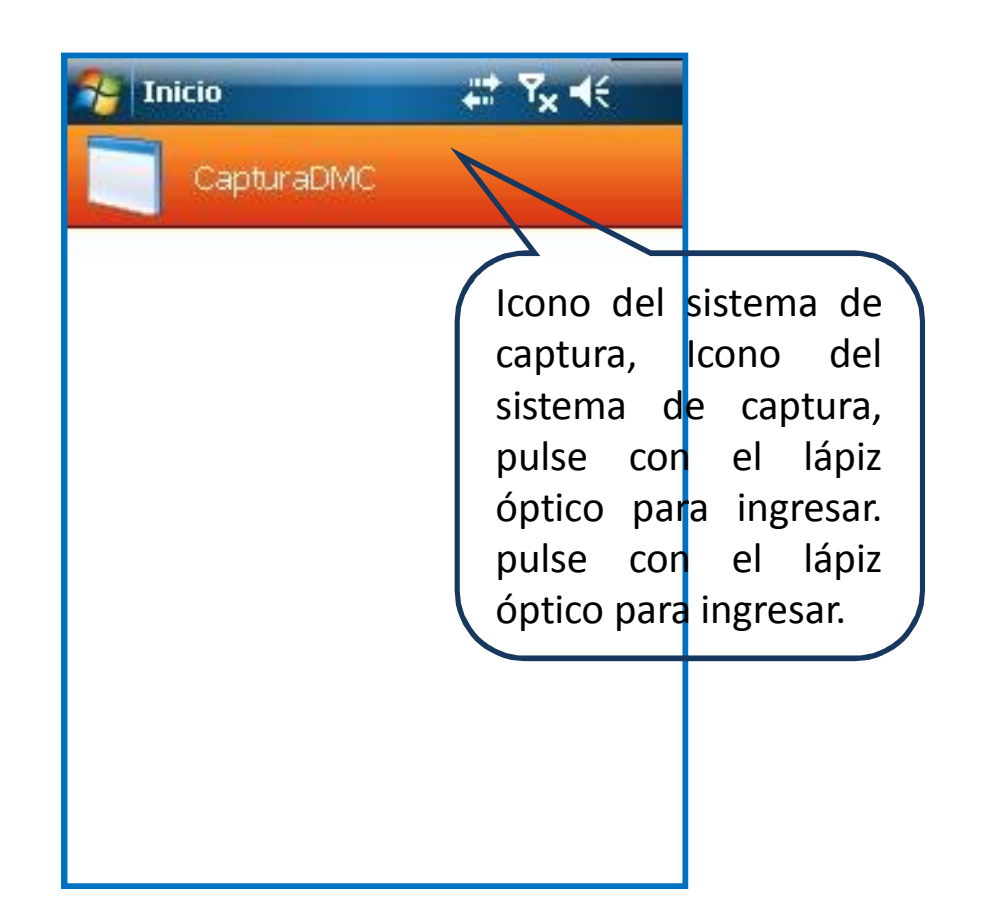

## **Autenticación de Usuario**

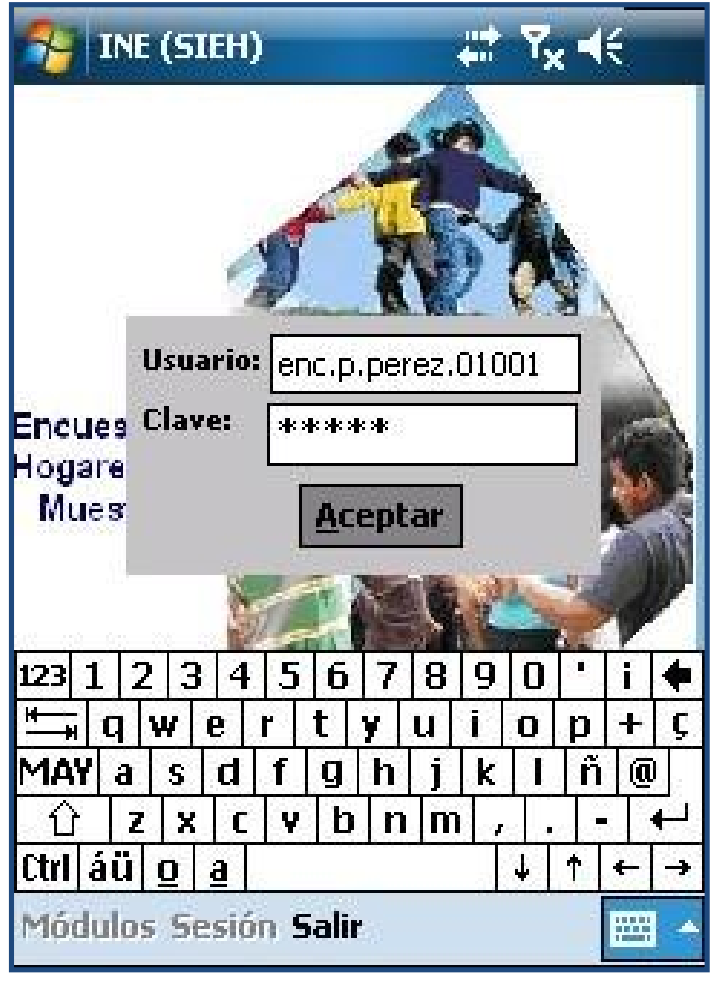

**Usuario**: Corresponde al nombre del encuestador el cual va antecedido por EMP que le asignaron en el CRTE

**Clave**: Corresponde al número de cédula del encuestador que se registro en el CRTE

## **Autenticación de Usuario**

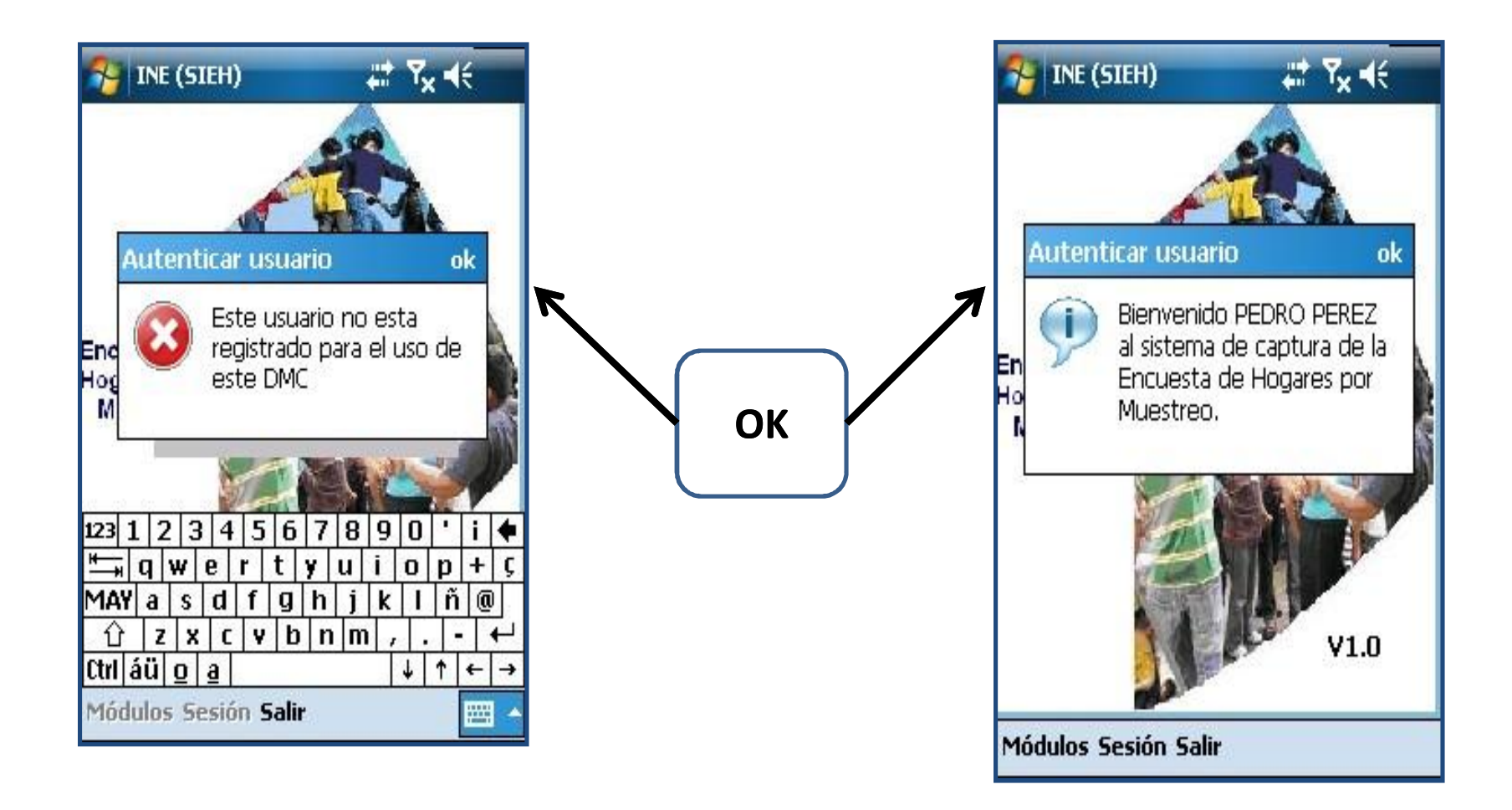

**INE** Instituto Nacional de Estadística

#### **Pantalla Principal**

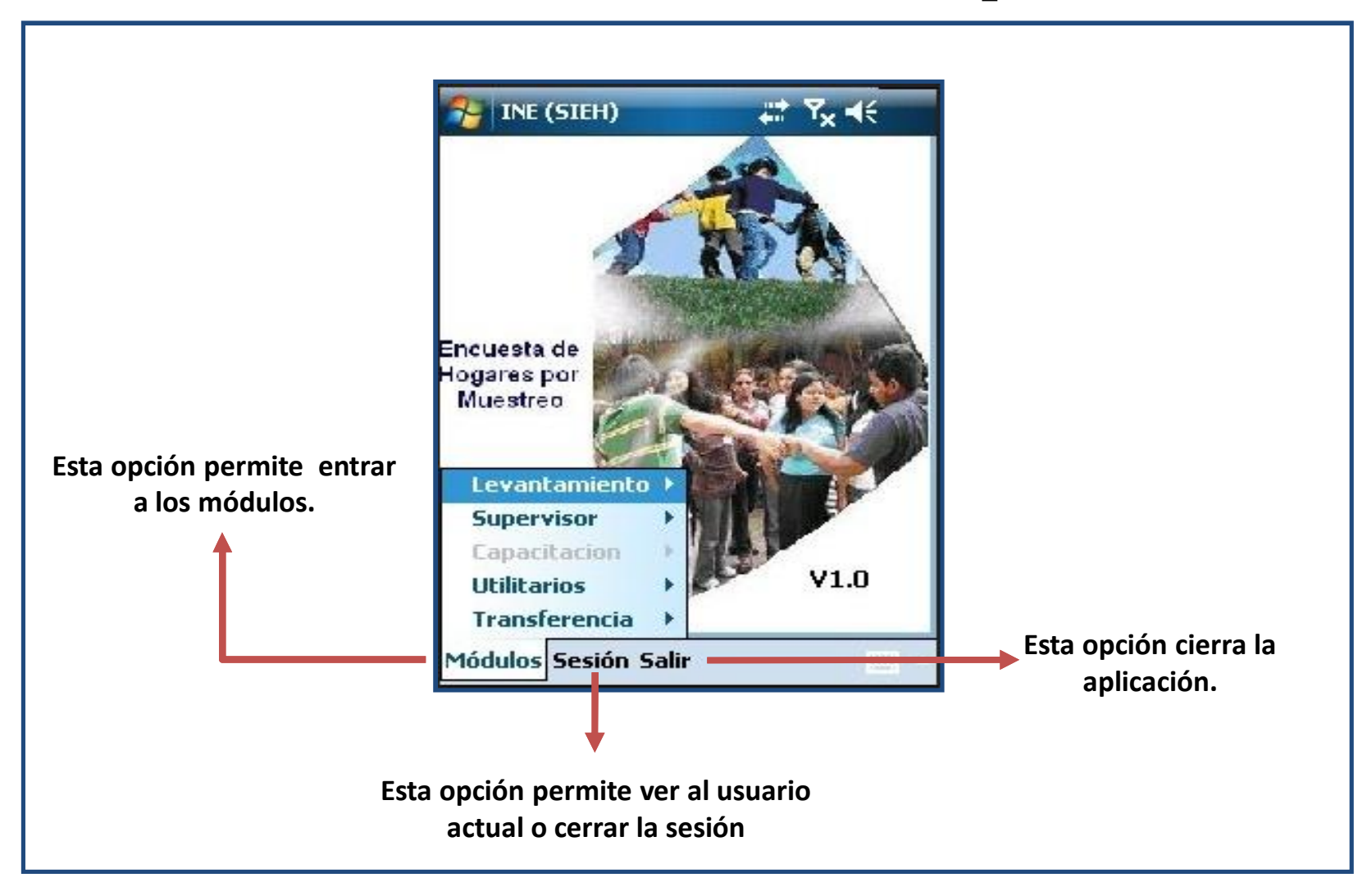

**VE Instituto Nacional de Estadística**<br>NE República Bolivariana de Venezuela

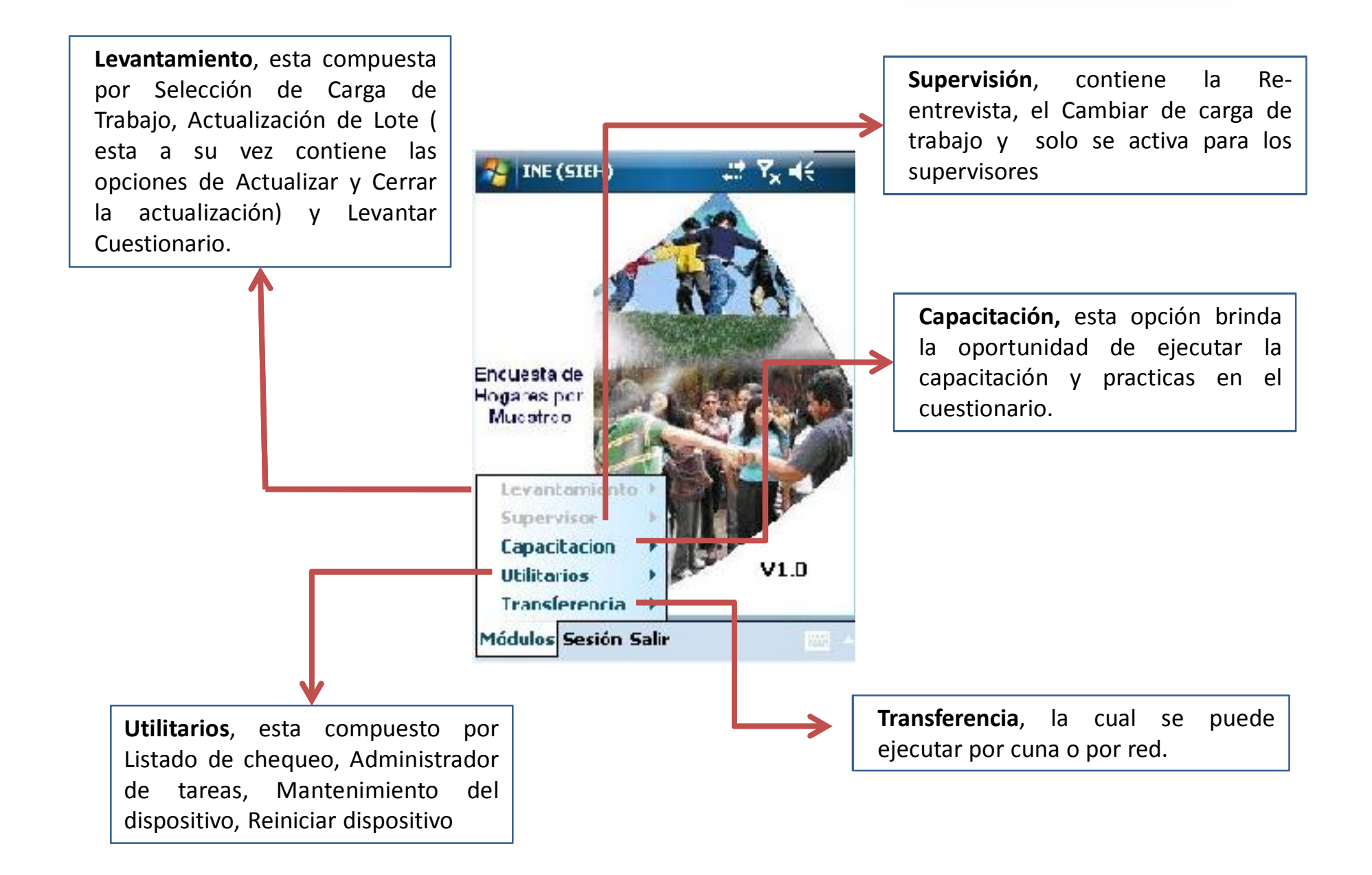

**TALE** Instituto Nacional de Estadística

## **Capacitación**

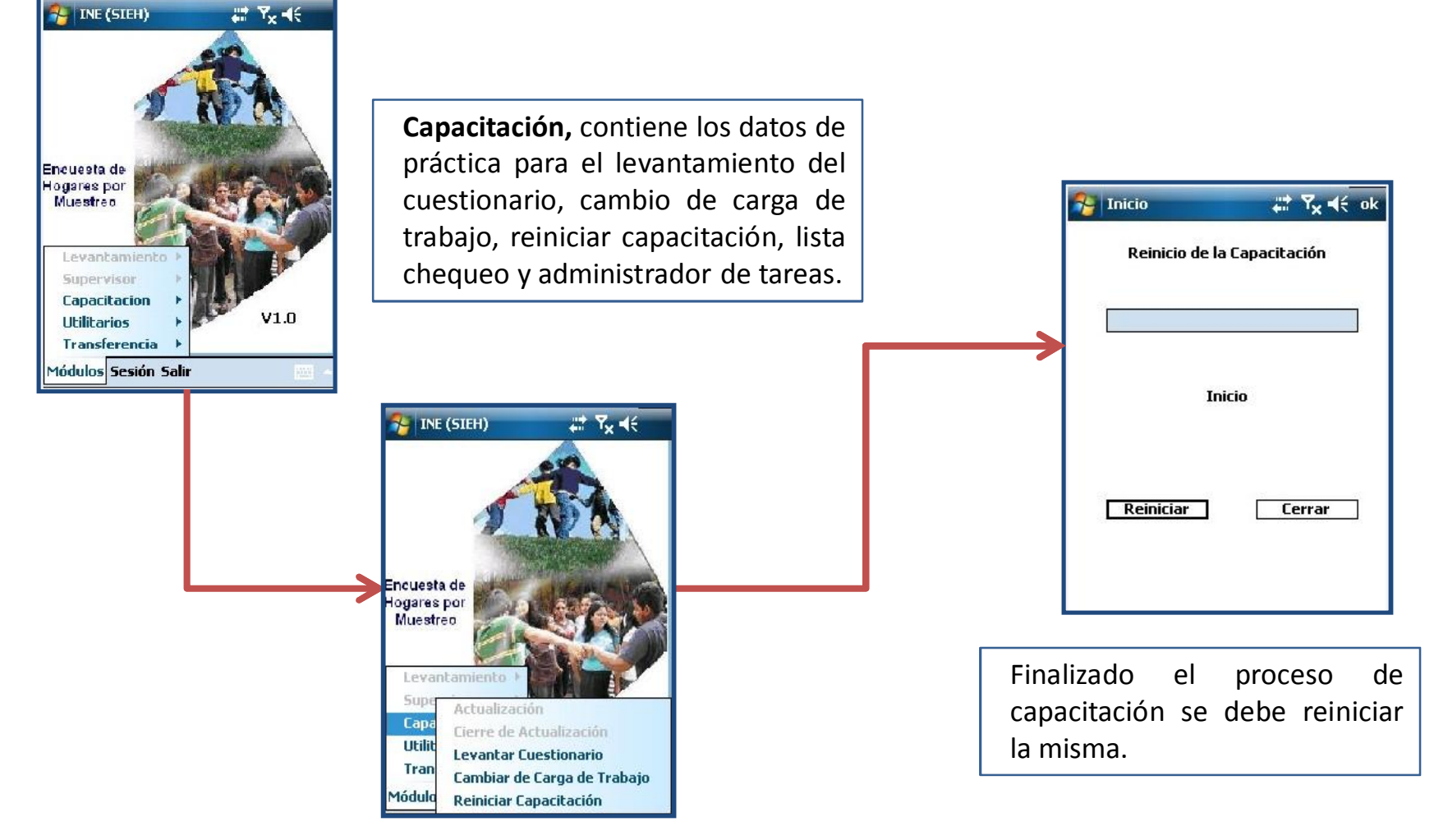

## **Utilitarios**

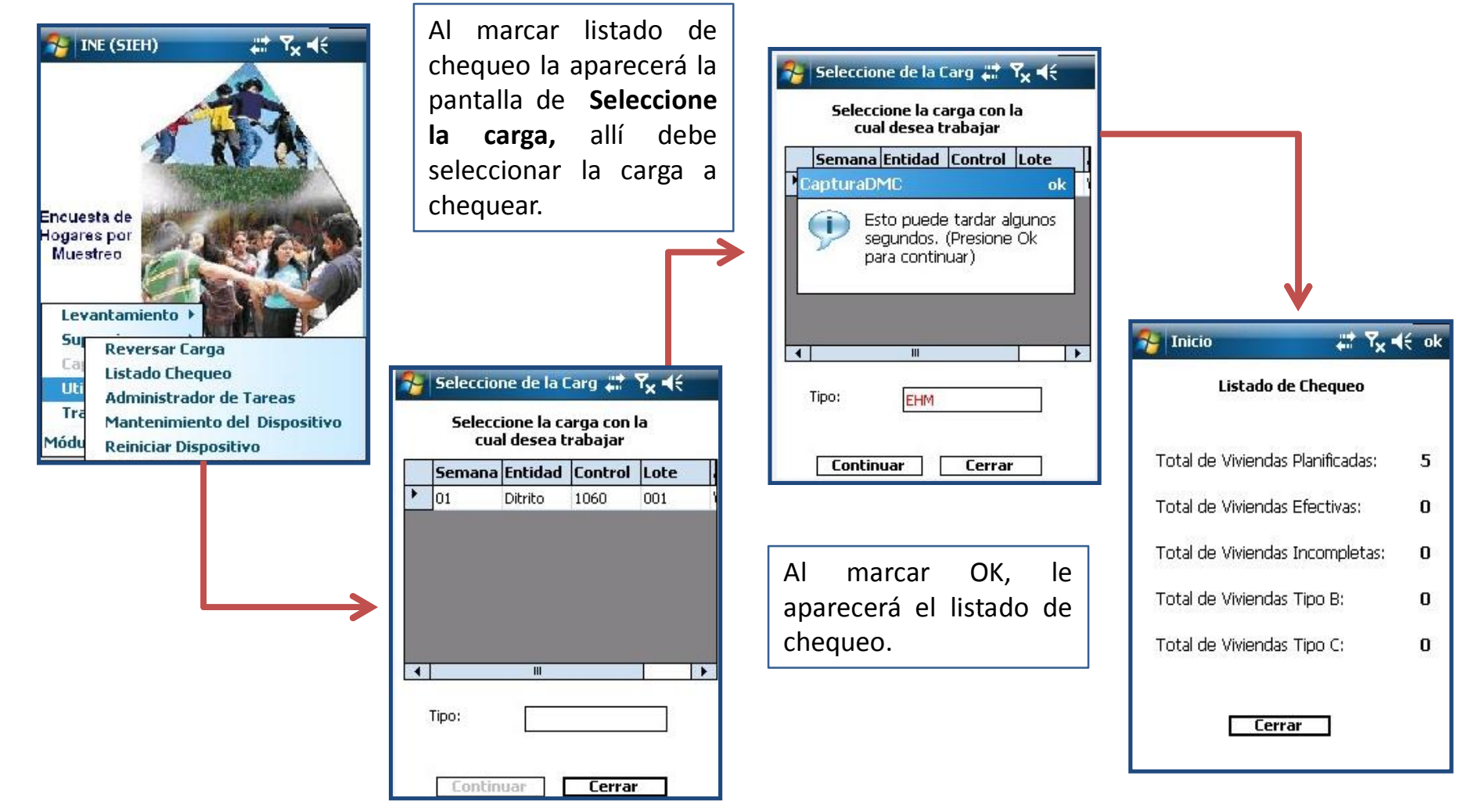

### **Administrador de Tareas**

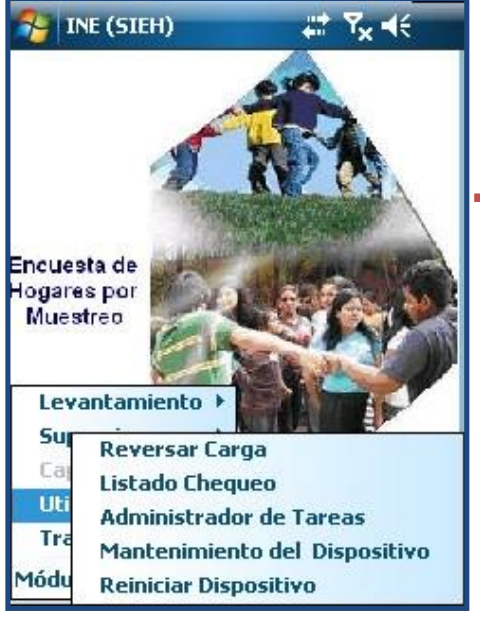

Al marcar la sub- opción presenta el administrador de tareas el cual permite detener las tareas que se estén ejecutando.

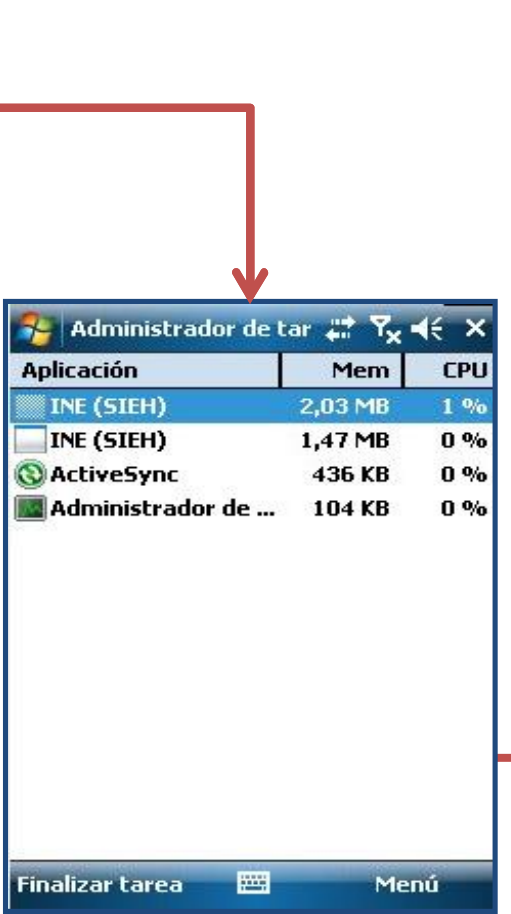

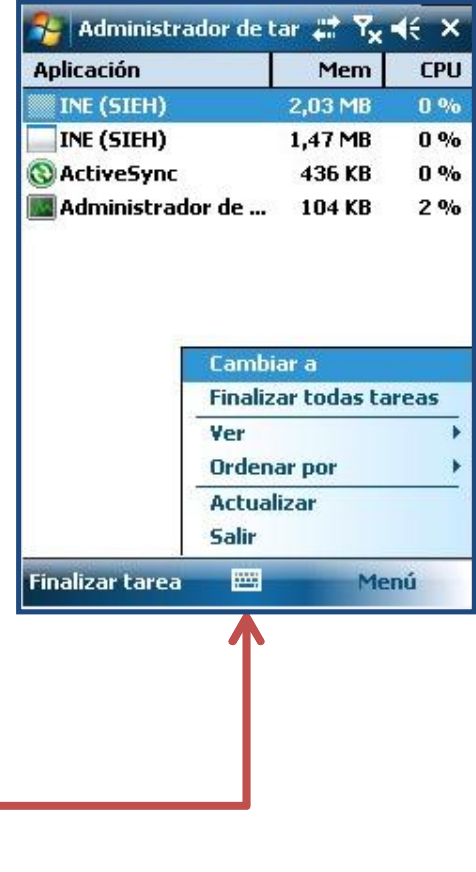

## **Mantenimiento/Reiniciar**

Al seleccionar esta subopción le aparecerá de inmediato la pantalla que se muestra a continuación

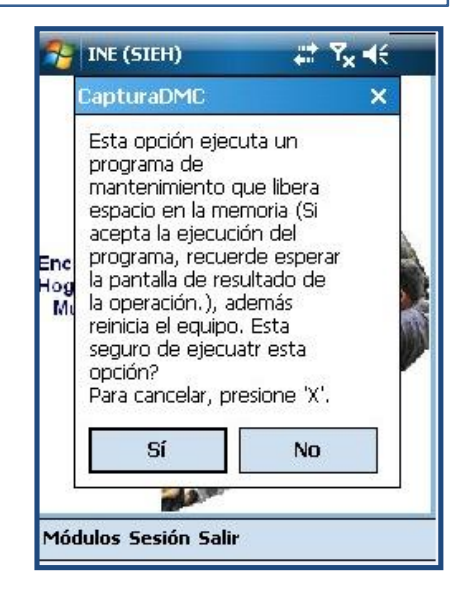

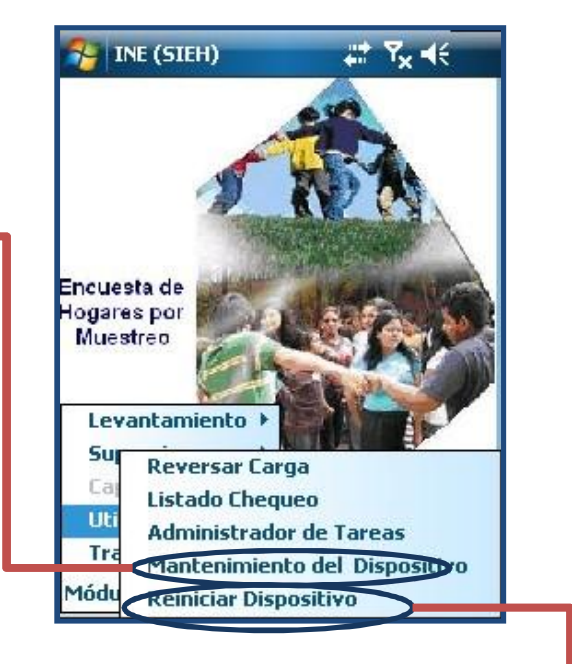

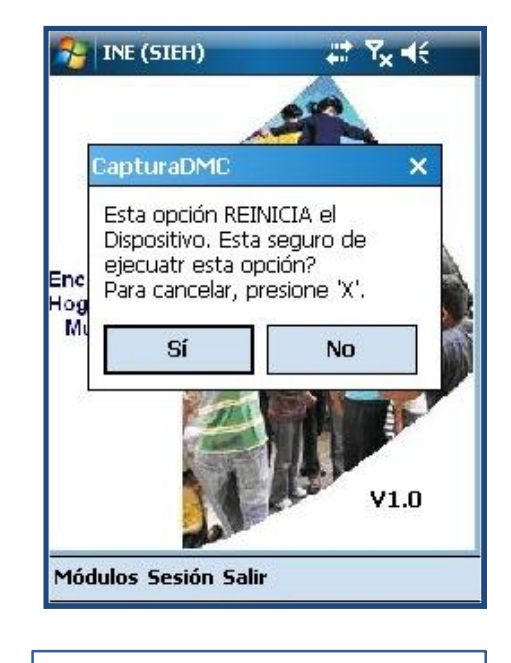

Al seleccionar esta subopción le aparecerá de inmediato la pantalla que se muestra a continuación

. TOC Instituto Nacional de Estadística

## **ACTUALIZACIÓN DEL LOTE**

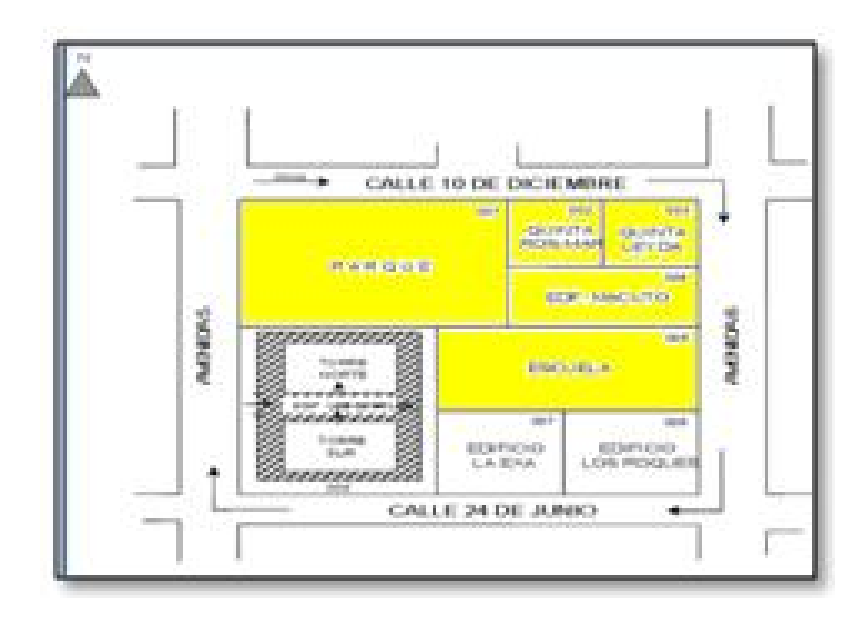

## **Actualización de Lote**

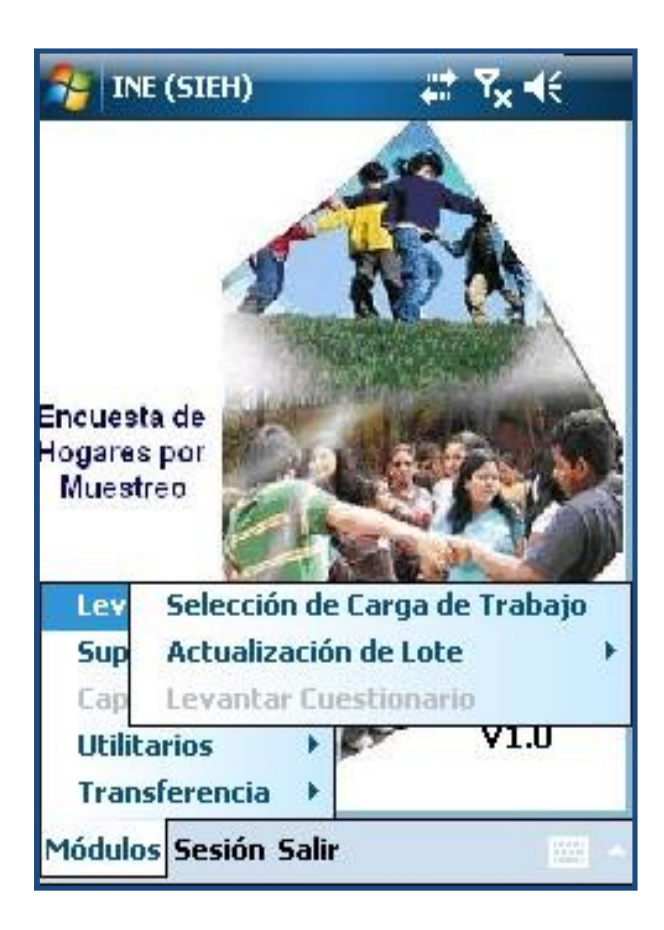

**Opción Módulos:** en ella se puede acceder a la sección de:

• **Levantamiento**, la cual esta compuesta por:

- $\checkmark$  Selección de Carga de Trabajo.
- $\checkmark$  Actualización de Lote.
	- Actualizar.
	- Cerrar la actualización
- $\checkmark$  Levantar Cuestionario.

### **Selección de la carga de trabajo**

#### **Carpeta Control**

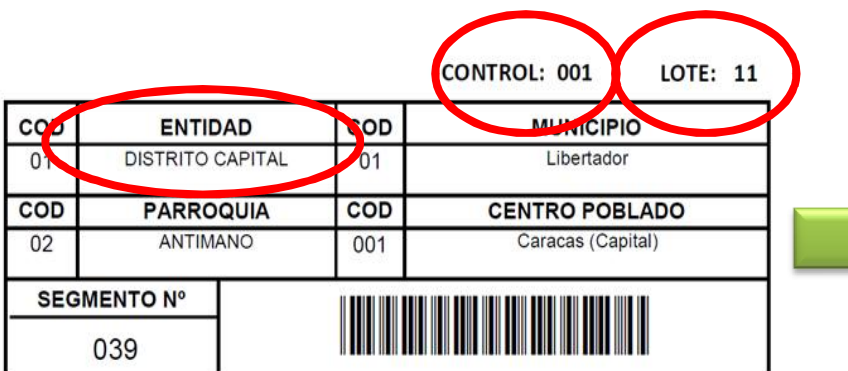

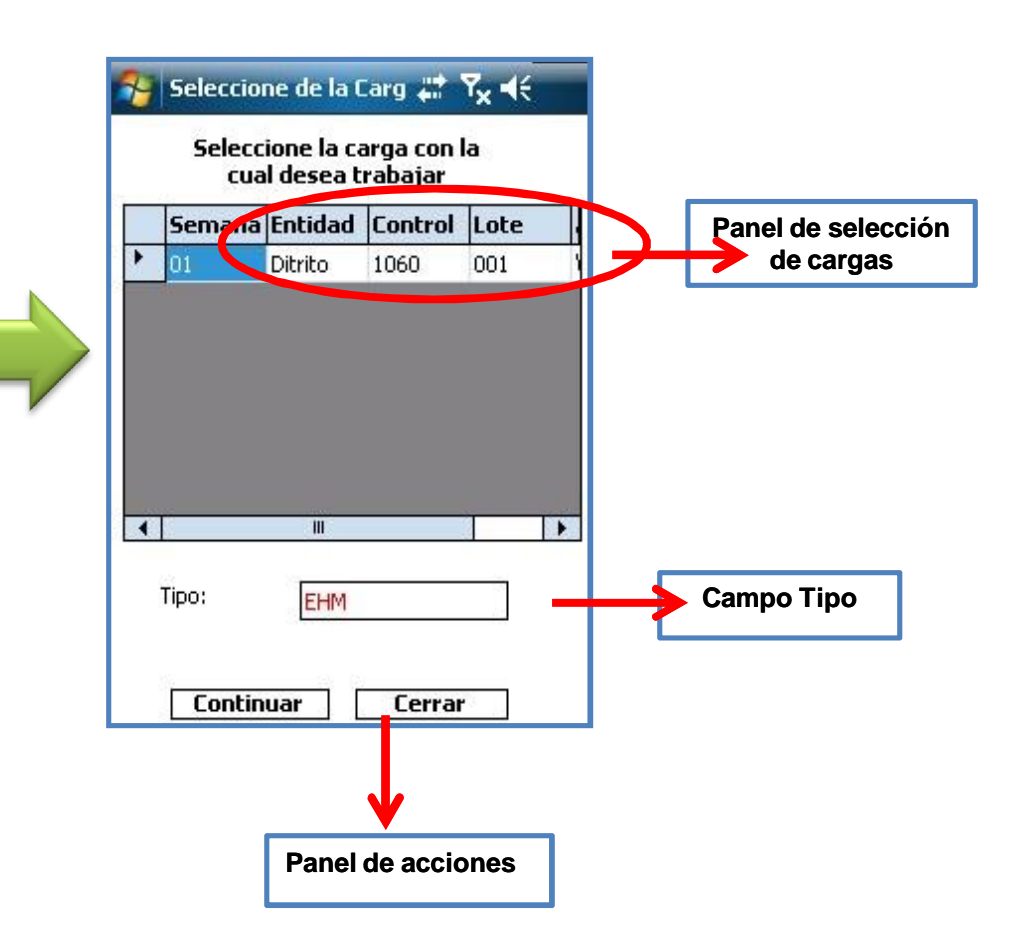

**DMC**

**VI Enstituto Nacional de Estadística**<br>República Bolivariana de Venezuela

### **Selección de la carga de trabajo**

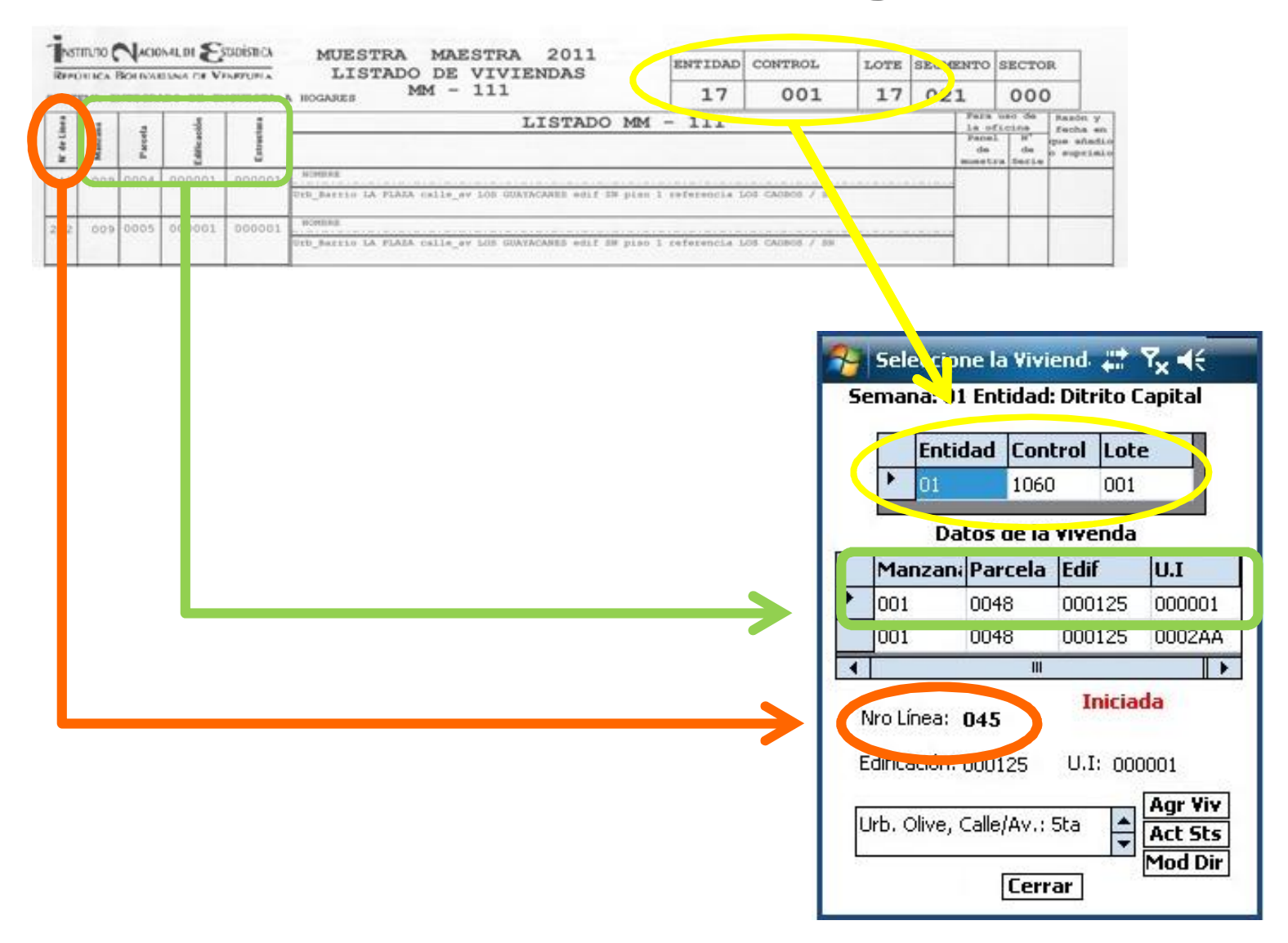

## **Agregar Vivienda**

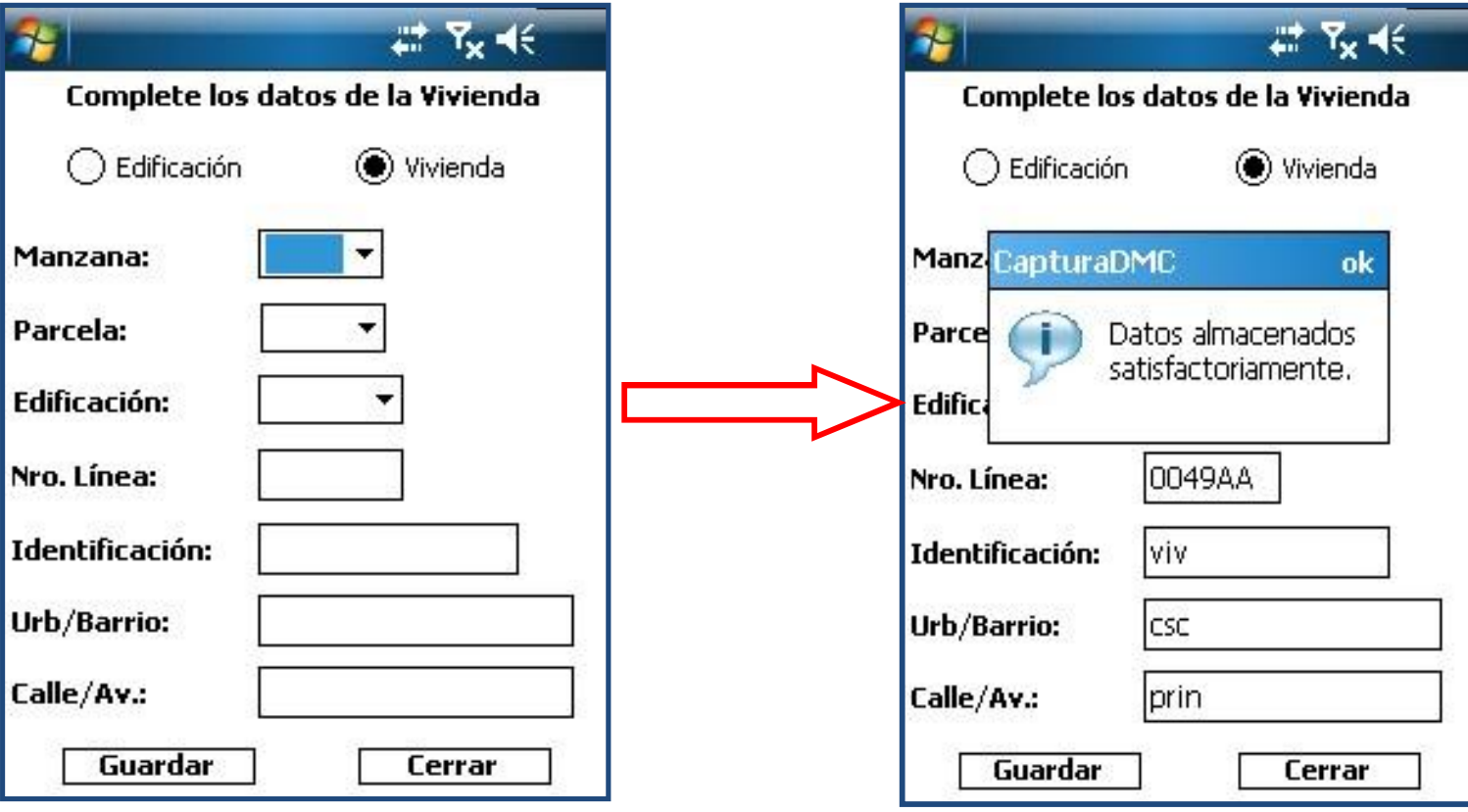

## **Actualización de lote**

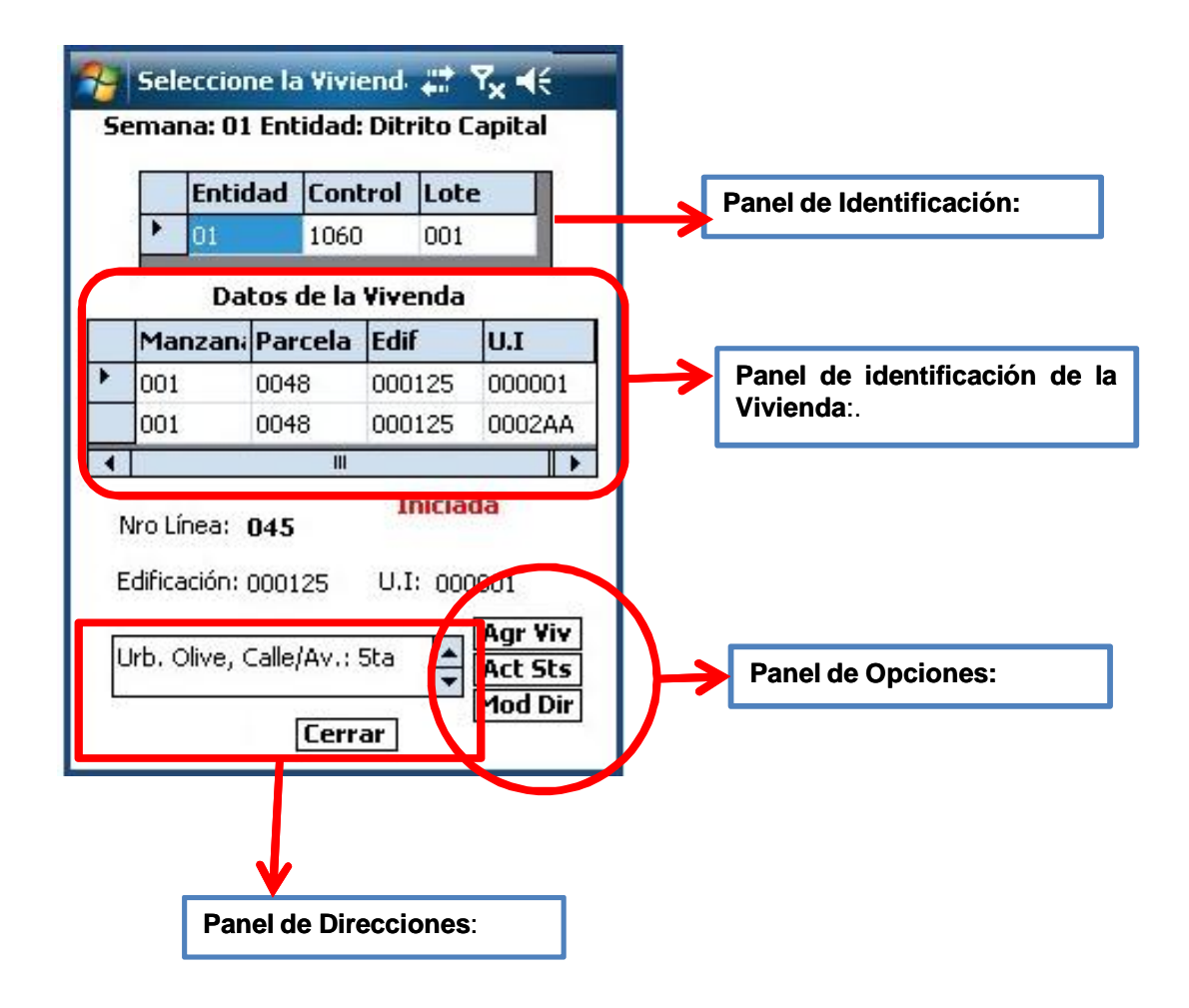

### **Actualización de Estatus**

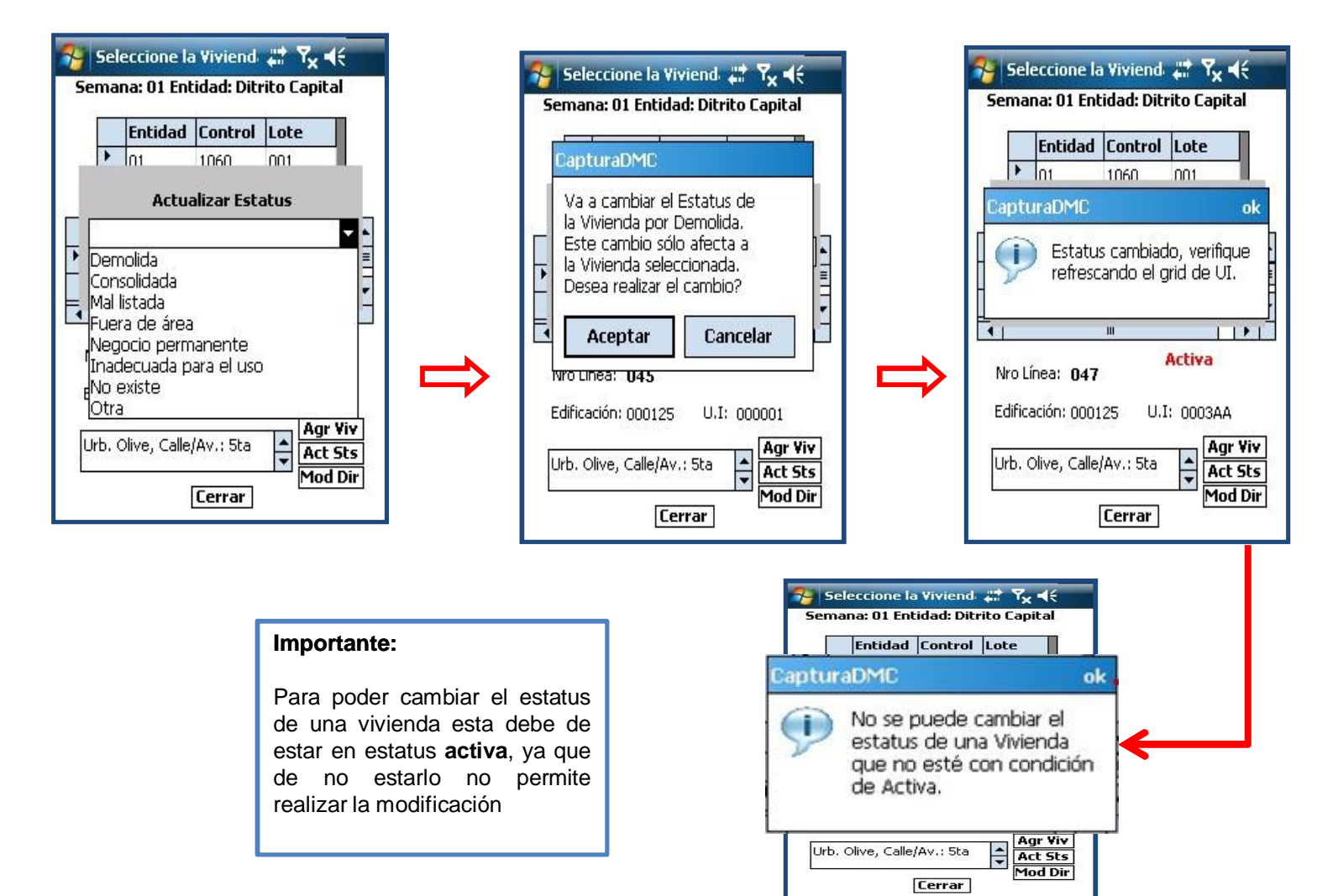

**NC** Instituto Nacional de Estadística<br>República Bolivariana de Venezuela

### **Actualización de Estatus**

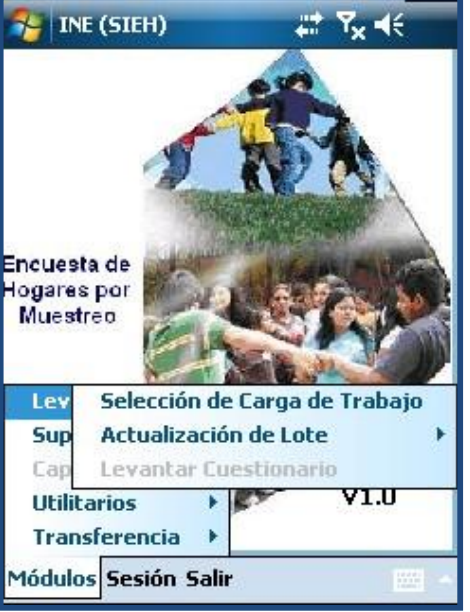

Culminada la actualización se procede a realizar el % Gierre de Actualización+, el cual antes de cerrar hace una pregunta de advertencia.

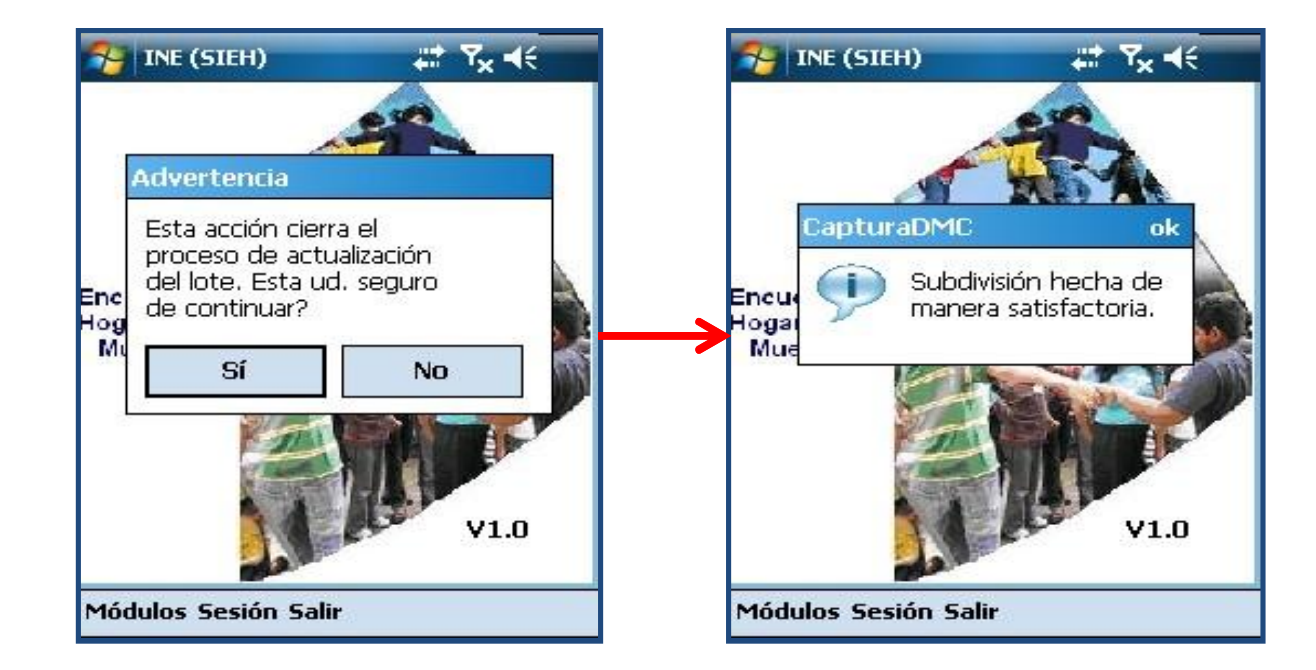

#### **Importante:**

Si el numero de viviendas agregadas excede a 22 el lote se subdividirá de forma automática y le mostrara una pantalla donde le indica que este proceso se ha ejecutado y el total de lotes que se generaron y la cantidad de viviendas de cada uno

**TALE** Instituto Nacional de Estadística

# **ENCUESTA DE HOGARES POR MUESTREO**

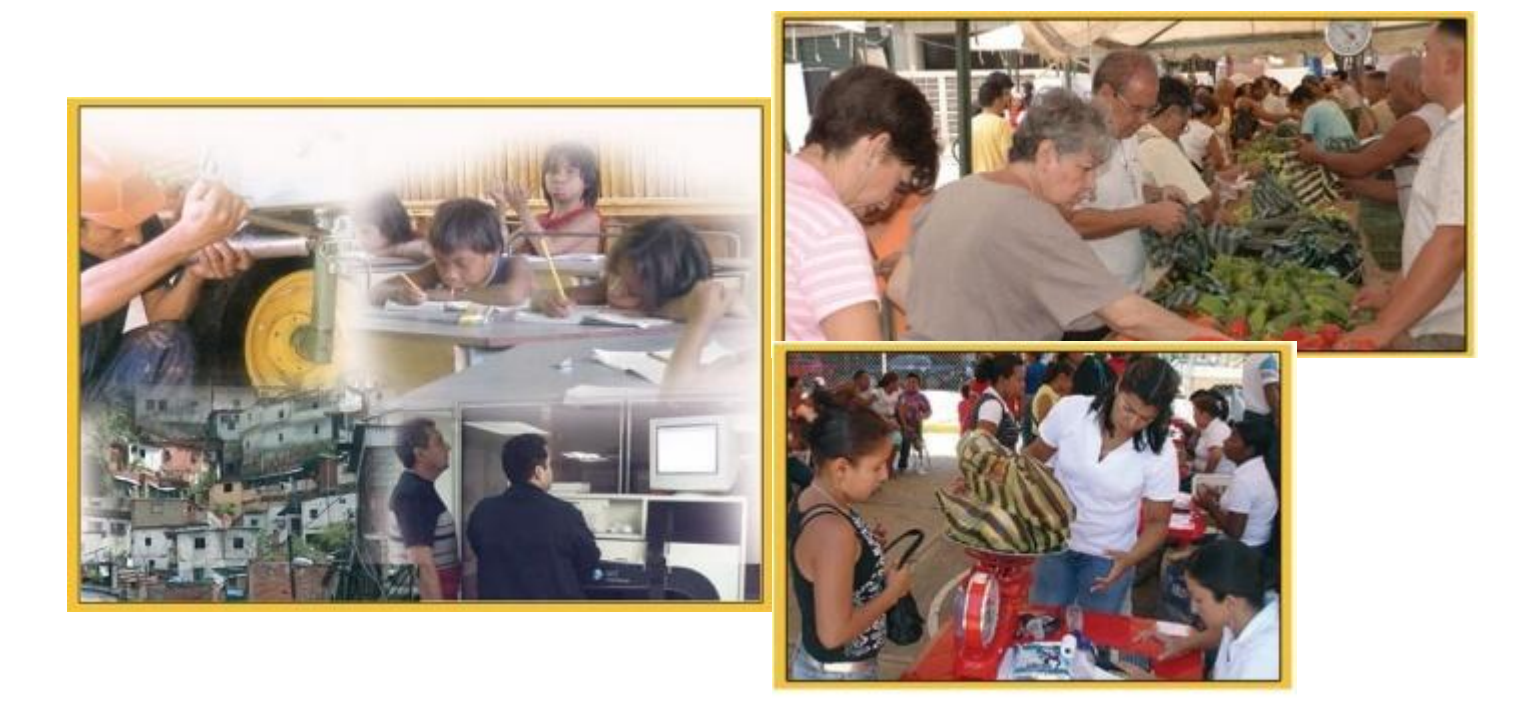